# Package 'flowWorkspace'

October 16, 2019

<span id="page-0-0"></span>Type Package

Title Infrastructure for representing and interacting with gated and ungated cytometry data sets.

Version 3.32.0

Date 2011-06-10

Author Greg Finak, Mike Jiang

Maintainer Greg Finak <gfinak@fhcrc.org>,Mike Jiang <wjiang2@fhcrc.org>

Description This package is designed to facilitate comparison of automated gating methods against manual gating done in flowJo. This package allows you to import basic flowJo workspaces into BioConductor and replicate the gating from flowJo using the flowCore functionality. Gating hierarchies, groups of samples, compensation, and transformation are performed so that the output matches the flowJo analysis.

License Artistic-2.0

## LazyLoad yes

- Imports Biobase, BiocGenerics, graph, graphics, grDevices, lattice, methods, stats, stats4, utils, RBGL, tools, gridExtra, Rgraphviz, data.table, dplyr, latticeExtra, Rcpp, RColorBrewer, stringr, scales, flowViz, matrixStats, digest, RcppParallel
- Collate 'AllGenerics.R' 'AllClasses.R' 'GatingHierarchy\_Methods.R' 'GatingSet\_Methods.R' 'GatingSetList\_Methods.R' 'RcppExports.R' 'filterObject\_Methods.R' 'add\_Methods.R' 'copyNode.R' 'deprecated.R' 'flow\_trans.R' 'getDescendants.R' 'getSingleCellExpression.R' 'getStats.R' 'identifier.R' 'merge\_GatingSet.R' 'moveNode.R' 'setGate\_Methods.R' 'updateIndices.R' 'utils.R' 'zzz.R'

**Depends** R ( $>= 2.16.0$ ), flowCore( $>= 1.49.10$ ), ncdfFlow( $>= 2.25.4$ )

biocViews ImmunoOncology, FlowCytometry, DataImport, Preprocessing, DataRepresentation

Suggests testthat, flowWorkspaceData, knitr, ggcyto, parallel, CytoML

- LinkingTo Rcpp,  $BH(\geq 1.62.0-1)$ , RProtoBufLib( $\geq 1.3.7$ ), cytolib( $\geq 1.3.7$ ) 1.3.3), RcppParallel
- VignetteBuilder knitr

SystemRequirements GNU make, C++11

Encoding UTF-8

2 R topics documented:

RoxygenNote 6.1.1 git\_url https://git.bioconductor.org/packages/flowWorkspace git\_branch RELEASE\_3\_9 git\_last\_commit 89c71ca git\_last\_commit\_date 2019-05-02 Date/Publication 2019-10-15

# R topics documented:

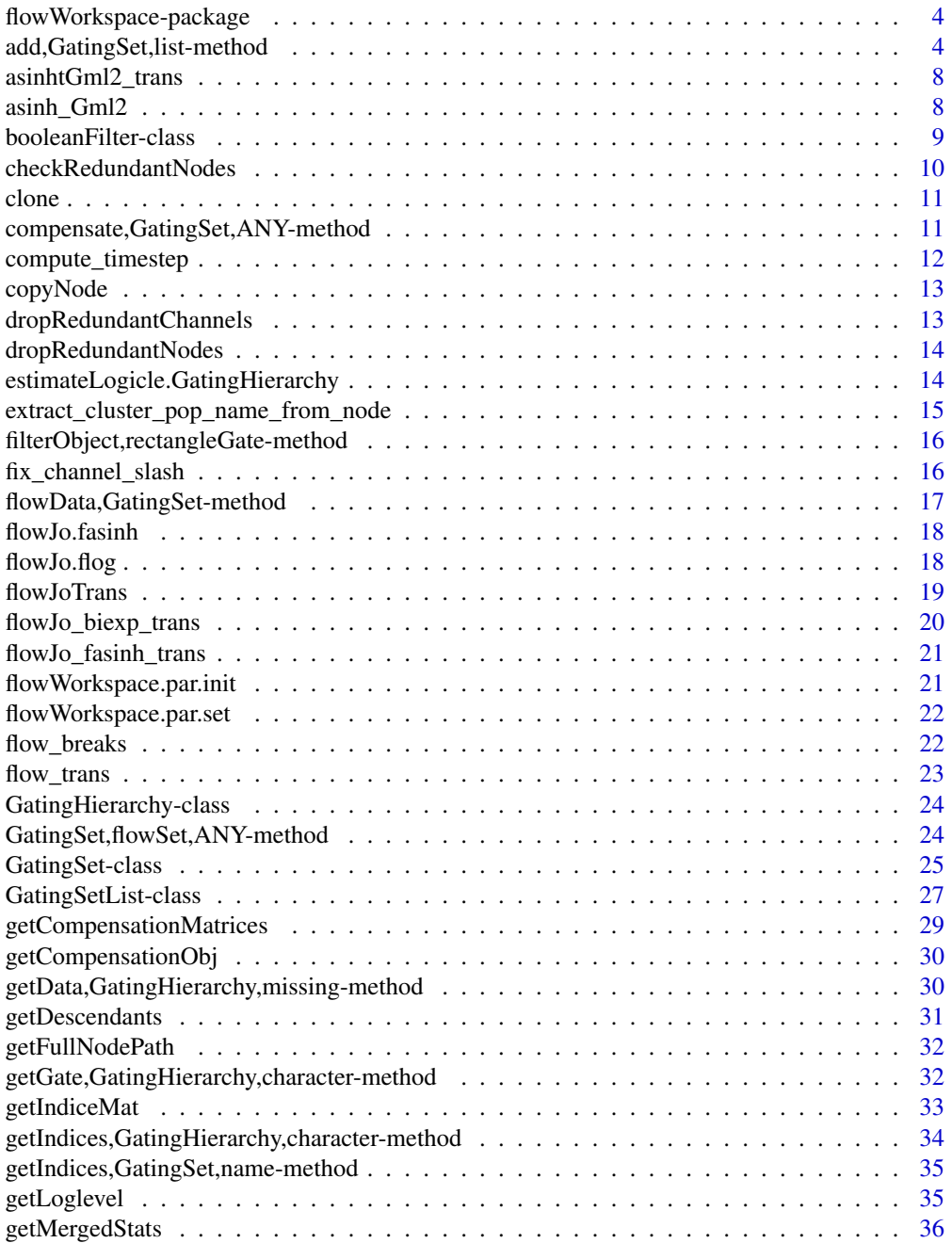

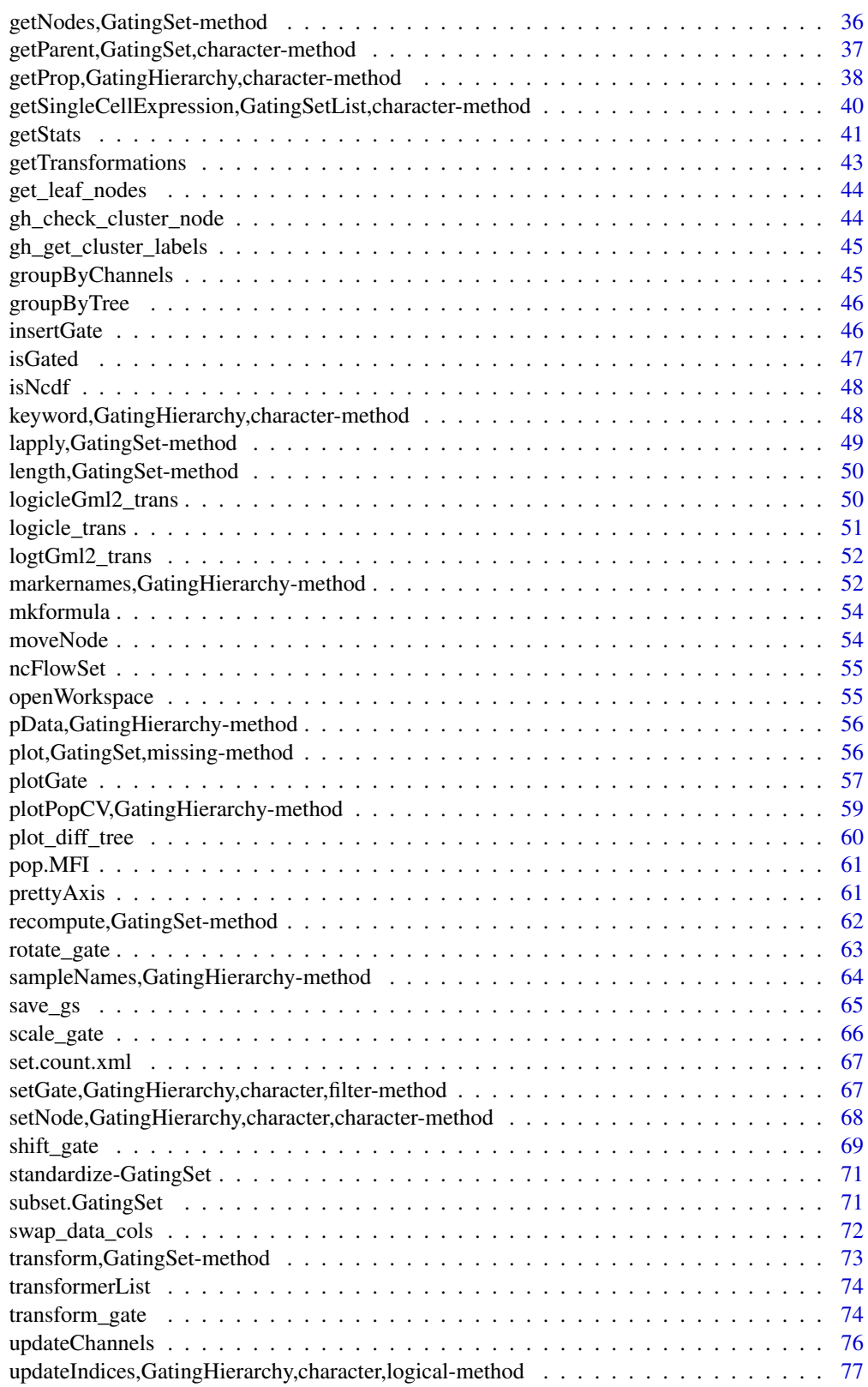

**Index** [79](#page-78-0)

<span id="page-3-0"></span>flowWorkspace-package *Import and replicate flowJo workspaces and gating schemes using flowCore.*

#### Description

Import flowJo workspaces into R. Generate the flowJo gating hierarchy and gates using flowCore functionality. Transform and compensate data in accordance with flowJo settings. Plot gates, gating hierarchies, population statistics, and compare flowJo vs flowCore population summaries.

#### Details

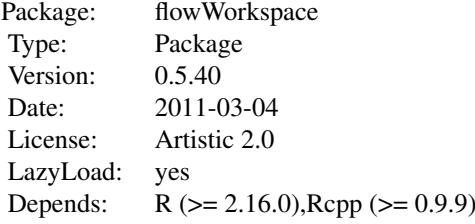

#### Author(s)

Greg Finak, Mike Jiang

#### References

<http://www.rglab.org/>

add,GatingSet,list-method

*Create a GatingSet and add/remove the flowCore gate(or population) to/from a GatingHierarchy/GatingSet.*

#### <span id="page-3-1"></span>Description

GatingSet method creates a gatingset from a flowSet with the ungated data as the root node. add method add the flowCore gate to a GatingHierarchy/GatingSet. setGate method update the gate of one population node in GatingHierarchy/GatingSet. Rm method Remove the population node from a GatingHierarchy/GatingSet. They are equivalent to the workFlow,add and Rm methods in flowCore package. recompute method does the actual gating after the gate is added,i.e. calculating the event indices according to the gate definition.

```
## S4 method for signature 'GatingSet, list'
add(wf, action, ...)
## S4 method for signature 'GatingSetList, list'
add(wf, action, ...)
## S4 method for signature 'GatingSet,filtersList'
add(wf, action, ...)
## S4 method for signature 'GatingSet,filterList'
add(wf, action, validityCheck = TRUE,
  ...)
## S4 method for signature 'GatingSetList, filterList'
add(wf, action, ...)
## S4 method for signature 'GatingSetList, filtersList'
add(wf, action, ...)
## S4 method for signature 'GatingSet, filter'
add(wf, action, ...)
## S4 method for signature 'GatingSet, filters'
add(wf, action, ...)
## S4 method for signature 'GatingSetList, filter'
add(wf, action, ...)
## S4 method for signature 'GatingSetList, filters'
add(wf, action, ...)
## S4 method for signature 'GatingHierarchy, filter'
add(wf, action, ...)
## S4 method for signature 'GatingHierarchy, filters'
add(wf, action, names = NULL, ...)## S4 method for signature 'GatingHierarchy,quadGate'
add(wf, action, names = NULL, ...)## S4 method for signature 'GatingHierarchy,logical'
add(wf, action, parent, name,
  recompute, cluster_method_name = NULL, ...)
## S4 method for signature 'GatingHierarchy, factor'
add(wf, action, name = NULL, ...)## S4 method for signature 'GatingHierarchy, logicalFilterResult'
add(wf, action, ...)
## S4 method for signature 'GatingHierarchy, multipleFilterResult'
```
#### 6 add,GatingSet,list-method

```
add(wf, action,
 name = NULL, ...)## S4 method for signature 'character, GatingSet, character'
Rm(symbol, envir, subSymbol, ...)
## S4 method for signature 'character, GatingSetList, character'
Rm(symbol, envir, subSymbol,
  ...)
## S4 method for signature 'character, GatingHierarchy, character'
Rm(symbol, envir,
  subSymbol, ...)
```
## Arguments

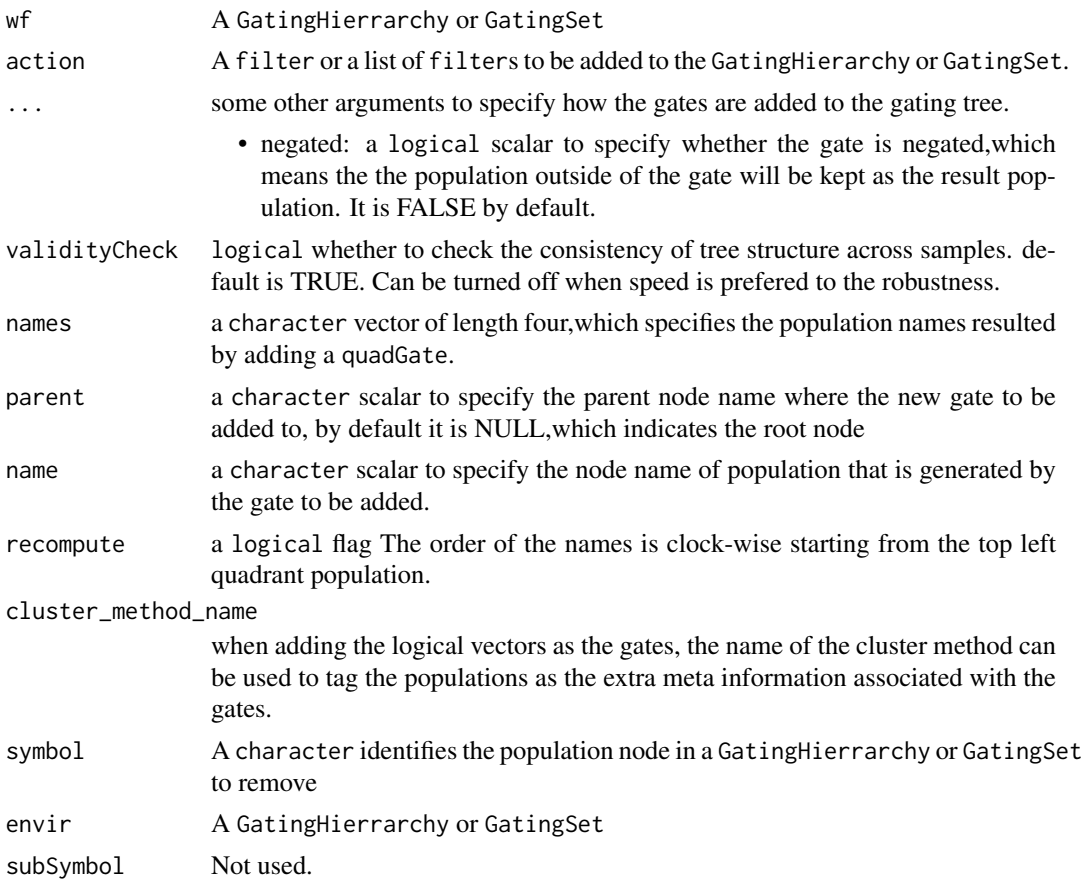

## Value

GatingSet method returns a GatingSet object with just root node. add method returns a population node ID (or four population node IDs when adding a quadGate) that uniquely identify the population node within a GatingHierarchy.

## See Also

[GatingSet-class](#page-24-1)

#### add,GatingSet,list-method 7

#### Examples

```
## Not run:
   data(GvHD)
#select raw flow data
   fs<-GvHD[1:3]
#transform the raw data
   tf <- transformList(colnames(fs[[1]])[3:6], asinh, transformationId="asinh")
   fs_trans<-transform(fs,tf)
#add transformed data to a gatingset
   gs <- GatingSet(fs_trans)
   gs
   getNodes(gs[[1]]) #only contains root node
#add one gate
   rg <- rectangleGate("FSC-H"=c(200,400), "SSC-H"=c(250, 400),
       filterId="rectangle")
   nodeID<-add(gs, rg)#it is added to root node by default if parent is not specified
   nodeID
   getNodes(gs[[1]]) #the second population is named after filterId of the gate
#add a quadGate
   qg <- quadGate("FL1-H"=2, "FL2-H"=4)
   nodeIDs<-add(gs,qg,parent="rectangle")
   nodeIDs #quadGate produces four population nodes
   getNodes(gs[[1]]) #population names are named after dimensions of gate if not specified
#add a boolean Gate
   bg<-booleanFilter(`CD15 FITC-CD45 PE+`|`CD15 FITC+CD45 PE-`)
   bg
   nodeID2<-add(gs,bg,parent="rectangle")
   nodeID2
   getNodes(gs[[1]])
#do the actual gating
   recompute(gs)
#plot one gate for one sample
   plotGate(gs[[1]],"rectangle")
  plotGate(gs[[1]],nodeIDs) #may be smoothed automatically if there are not enough events after gating
#plot gates across samples using lattice plot
   plotGate(gs,nodeID)
#plot all gates for one sample
   plotGate(gs[[1]])#boolean gate is skipped by default
   plotGate(gs[[1]],bool=TRUE)
#plot the gating hierarchy
   require(Rgraphviz)
   plot(gs[[1]])
#remove one node causing the removal of all the descendants
   Rm('rectangle', gs)
   getNodes(gs[[1]])
## End(Not run)
```
<span id="page-7-0"></span>asinhtGml2\_trans *Inverse hyperbolic sine transformation.*

#### Description

Used to construct inverse hyperbolic sine transform object.

## Usage

 $asinhCm12_{trans}(\ldots, n = 6, equal-space = FALSE)$ 

#### Arguments

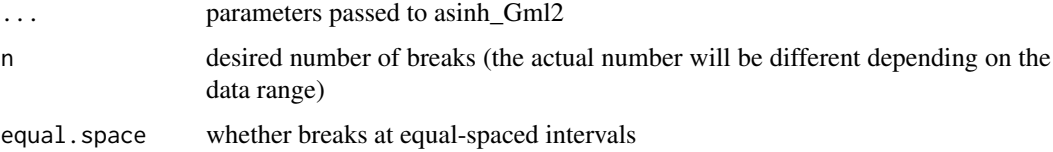

## Value

asinhtGml2 transformation object

#### Examples

```
trans.obj <- asinhtGml2_trans(equal.space = TRUE)
data <- 1:1e3
brks.func <- trans.obj[["breaks"]]
brks <- brks.func(data)
brks # fasinh space displayed at raw data scale
#transform it to verify it is equal-spaced at transformed scale
trans.func <- trans.obj[["transform"]]
brks.trans <- trans.func(brks)
brks.trans
```
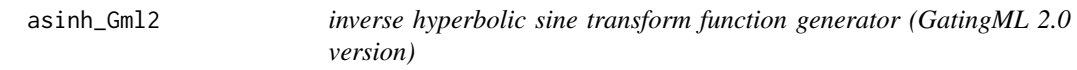

#### Description

hyperbolic sine/inverse hyperbolic sine transform function constructor. It is simply a special form of flowJo.fasinh with length set to 1 and different default values for parameters t,m,a.

# Usage

 $asinh\_Gml2$ (T = 262144, M = 4.5, A = 0, inverse = FALSE)

## <span id="page-8-0"></span>Arguments

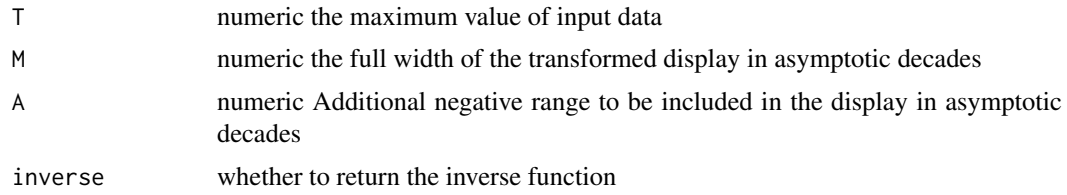

## Value

fasinh/fsinh transform function

# Examples

```
trans <- asinh_Gml2()
data.raw <- c(1,1e2,1e3)
data.trans <- trans(data.raw)
data.trans
inverse.trans <- asinh_Gml2(inverse = TRUE)
inverse.trans(data.trans)
```
booleanFilter-class *A class describing logical operation (& or |) of the reference populations*

#### Description

booleanFilter class inherits class [expressionFilter](#page-0-0) and exists for the purpose of methods dispatching.

# Usage

```
booleanFilter(expr, ..., filterId = "defaultBooleanFilter")
```
char2booleanFilter(expr, ..., filterId = "defaultBooleanFilter")

## S4 method for signature 'booleanFilter' show(object)

# Arguments

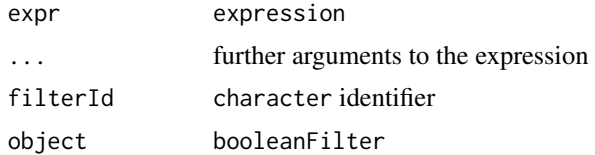

# See Also

[add](#page-3-1) [GatingHierarchy](#page-23-1)

## Examples

```
# "4+/TNFa+" and "4+/IL2+" are two existing gates
#note: no spaces between node names and & , ! operators
booleanFilter(`4+/TNFa+&!4+/IL2+`)
#programmatically
n1 <- "4+/TNFa+"
n2 <- "4+/IL2+"
exprs <- paste0(n1, "&!", n2)
call <- substitute(booleanFilter(v), list(v = as.symbol(exprs)))
eval(call)
```
<span id="page-9-1"></span>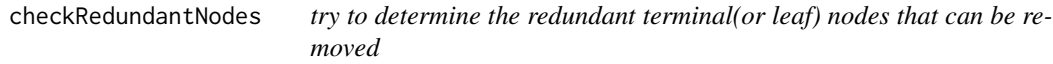

# Description

THese leaf nodes make the gating trees to be different from one another and can be removed by the subsequent convevient call [dropRedundantNodes.](#page-13-1)

## Usage

```
checkRedundantNodes(x, path = "auto", \dots)
```
## Arguments

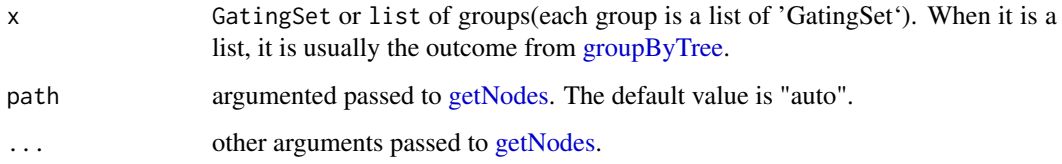

#### Value

a list of the character vectors inicating the nodes that are considered to be redundant for each group of GatingSets.

## Examples

```
## Not run:
gslist <- list(gs1, gs2, gs3, gs4, gs5)
gs_groups <- groupByTree(gslist)
toRm <- checkRedundantNodes(gs_groups)
```
## End(Not run)

<span id="page-9-0"></span>

<span id="page-10-0"></span>clone *clone a GatingSet*

# Description

clone a GatingSet

# Usage

 $clone(x, \ldots)$ 

## Arguments

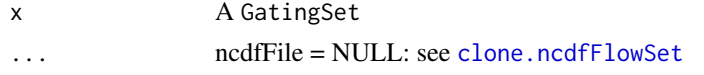

# Details

Note that the regular R assignment operation on a GatingSet object does not return the copy as one would normally expect because the GatingSet contains environment slots (and external pointer for GatingSet), which require deep-copying. So make sure to use this clone method in order to make a copy of existing object.

## Value

A copy of a given GatingSet.

# Examples

```
## Not run:
 #G is a GatingSet
 G1<-clone(G)
```
## End(Not run)

compensate,GatingSet,ANY-method

*compensate the flow data asssociated with the GatingSet*

#### Description

The compensation is saved in the GatingSet and can be retrieved by [getCompensationMatrices.](#page-28-1)

```
## S4 method for signature 'GatingSet,ANY'
compensate(x, spillover)
## S4 method for signature 'GatingSetList,ANY'
compensate(x, spillover)
```
## <span id="page-11-0"></span>Arguments

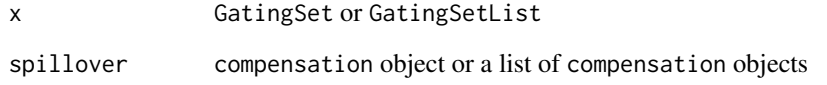

# Value

a GatingSet or GatingSetList object with the underling flow data compensated.

## Examples

## Not run:

```
cfile <- system.file("extdata","compdata","compmatrix", package="flowCore")
comp.mat <- read.table(cfile, header=TRUE, skip=2, check.names = FALSE)
## create a compensation object
comp <- compensation(comp.mat,compensationId="comp1")
#add it to GatingSet
gs <- compensate(gs, comp)
```
## End(Not run)

compute\_timestep *compute time step from fcs keyword*

#### Description

compute time step from fcs keyword

## Usage

```
compute_timestep(kw, unit.range, timestep.source = c("TIMESTEP", "BTIM"))
```
#### Arguments

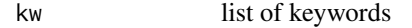

unit.range the actual measured time unit range

timestep.source

either "TIMESTEP" or "BTIM". prefer to \$TIMESTEP keyword when it is non NULL

<span id="page-12-0"></span>copyNode *Copy a node along with all of its descendant nodes to the given ancestor*

#### Description

Copy a node along with all of its descendant nodes to the given ancestor

#### Usage

```
copyNode(gh, node, to)
```
## Arguments

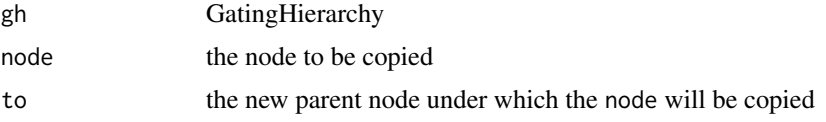

# Examples

```
library(flowWorkspace)
dataDir <- system.file("extdata",package="flowWorkspaceData")
suppressMessages(gs <- load_gs(list.files(dataDir, pattern = "gs_manual",full = TRUE)))
gh <- gs[[1]]
old.parent <- getParent(gh, "CD4")
new.parent <- "singlets"
copyNode(gh, "CD4", new.parent)
```
dropRedundantChannels *Remove the channels from flow data that are not used by gates*

#### Description

Removing these redundant channels can help standardize the channels across different GatingSet objects and make them mergable.

## Usage

```
dropRedundantChannels(gs, ...)
```
#### Arguments

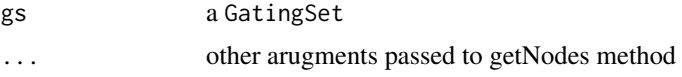

# Value

a new GatingSet object that has redundant channels removed. Please note that this new object shares the same reference (or external pointers) with the original GatingSets.

## Examples

```
## Not run:
gs_new <- dropRedundantChannels(gs)
## End(Not run)
```
<span id="page-13-1"></span>dropRedundantNodes *Remove the terminal leaf nodes that make the gating trees to be different from one another.*

## Description

It is usually called after [groupByTree](#page-45-1) and [checkRedundantNodes.](#page-9-1) The operation is done in place through external pointers which means all the orginal GatingSets are modified.

# Usage

```
dropRedundantNodes(x, toRemove)
```
## Arguments

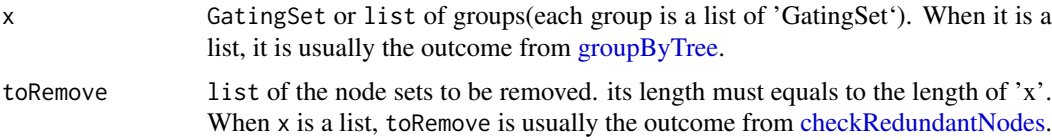

## Examples

```
## Not run:
gslist <- list(gs1, gs2, gs3, gs4, gs5)
gs_groups <- groupByTree(gslist)
toRm <- checkRedundantNodes(gs_groups)
dropRedundantNodes(gs_groups, toRm)
#Now they can be merged into a single GatingSetList.
```

```
#Note that the original gs objects are all modified in place.
GatingSetList(gslist)
```
## End(Not run)

estimateLogicle.GatingHierarchy

*Compute logicle transformation from the flowData associated with a GatingHierarchy*

# Description

See details in ?flowCore::estimateLogicle

<span id="page-13-0"></span>

#### <span id="page-14-0"></span>Usage

```
## S3 method for class 'GatingHierarchy'
estimateLogicle(x, channels, ...)
```
## Arguments

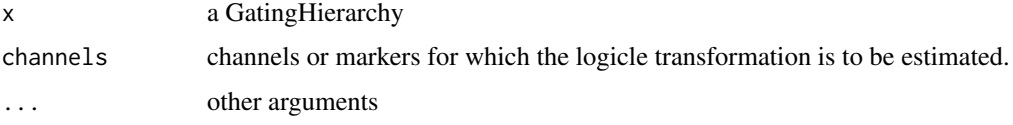

# Value

transformerList object

## Examples

```
## Not run:
 # gs is a GatingSet
 trans.list <- estimateLogicle(gs[[1]], c("CD3", "CD4", "CD8"))
 # trans.list is a transformerList that can be directly applied to GatinigSet
gs <- transform(gs, trans.list)
```
## End(Not run)

extract\_cluster\_pop\_name\_from\_node

*Extract the population name from the node path It strips the parent path and cluster method name.*

## Description

Extract the population name from the node path It strips the parent path and cluster method name.

## Usage

```
extract_cluster_pop_name_from_node(node, cluster_method_name)
```
#### Arguments

node population node path

cluster\_method\_name the name of the clustering method

#### Examples

```
extract_cluster_pop_name_from_node("cd3/flowClust_pop1", "flowClust")
#returns "pop1"
```
#### <span id="page-15-0"></span>filterObject,rectangleGate-method

*convert flowCore filter to a list It convert the flowCore gate to a list whose structure can be understood by underlying c++ data structure.*

#### Description

convert flowCore filter to a list

It convert the flowCore gate to a list whose structure can be understood by underlying c++ data structure.

#### Usage

```
## S4 method for signature 'rectangleGate'
filterObject(x)
## S4 method for signature 'polygonGate'
filterObject(x)
## S4 method for signature 'booleanFilter'
filterObject(x)
## S4 method for signature 'ellipsoidGate'
filterObject(x)
## S4 method for signature 'logical'
filterObject(x)
```
#### Arguments

x filter a flowCore gate. Currently supported gates are: "rectangleGate", "polygonGate","ellipsoidGate" and "booleanFilter"

# Value

a list

fix\_channel\_slash *toggle the channel names between '/' and '\_' character*

#### Description

FlowJoX tends to replace '/' in the original channel names with '\_' in gates and transformations. We need to do the same to the flow data but also need to change it back during the process since the channel names of the flowSet can't be modified until the data is fully compensated.

```
fix_channel_slash(chnls, slash_loc = NULL)
```
## <span id="page-16-0"></span>Arguments

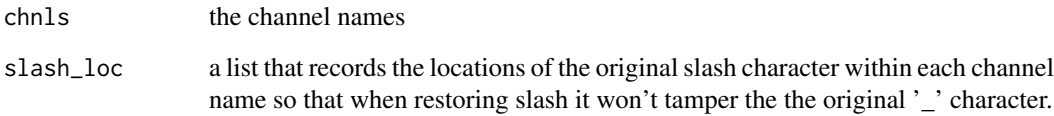

# Value

the toggled channel names

flowData,GatingSet-method

*Fetch or replace the flowData object associated with a GatingSet .*

#### <span id="page-16-1"></span>Description

Accessor method that gets or replaces the flowset/ncdfFlowSet object in a GatingSet or GatingHierarchy

## Usage

## S4 method for signature 'GatingSet' flowData(x)

## S4 replacement method for signature 'GatingSet' flowData $(x)$  <- value

## Arguments

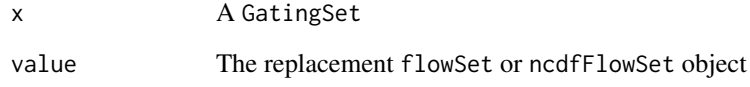

# Details

Accessor method that sets or replaces the ncdfFlowSet object in the GatingSet or GatingHierarchy.

# Value

the object with the new flowSet in place.

<span id="page-17-0"></span>

## Description

hyperbolic sine/inverse hyperbolic sine (flowJo-version) transform function constructor

#### Usage

flowJo.fasinh(m = 4, t = 12000, a = 0.7, length = 256)

flowJo.fsinh(m = 4, t = 12000, a = 0.7, length = 256)

#### Arguments

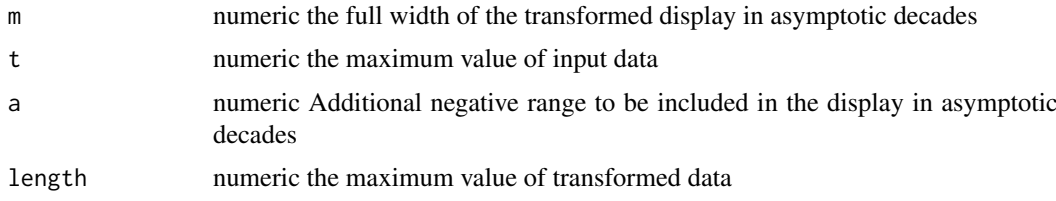

## Value

fasinh/fsinh transform function

## Examples

```
trans <- flowJo.fasinh()
data.raw <- c(1,1e2,1e3)
data.trans <- trans(data.raw)
data.trans
inverse.trans <- flowJo.fsinh()
```
inverse.trans(data.trans)

flowJo.flog *flog transform function*

## Description

flog transform function constructor. It is different from flowCore version of [logtGml2](#page-0-0) in the way that it reset negative input so that no NAN will be returned.

```
flowJo.flog(decade = 4.5, offset = 1, max_val = 262144,
 min\_val = 0, scale = 1, inverse = FALSE)
```
#### <span id="page-18-0"></span>flowJoTrans 19

#### Arguments

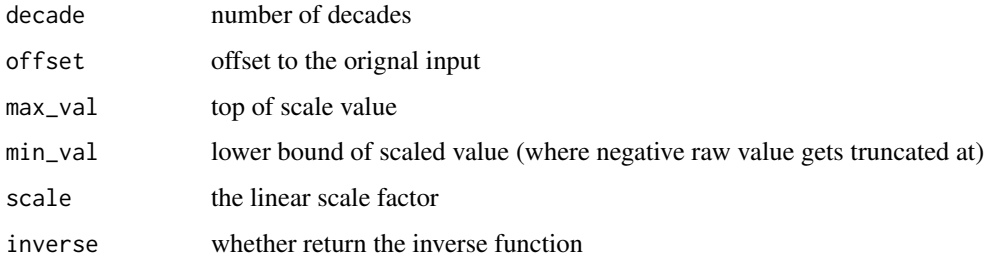

#### Value

flog(or its inverse) transform function

#### Examples

```
trans <- flowJo.flog()
data.raw <- c(1,1e2,1e3)
data.trans <- trans(data.raw)
data.trans
inverse.trans <- flowJo.flog(inverse = TRUE)
inverse.trans(data.trans)
#negative input
```

```
data.raw <- c(-10,1e2,1e3)
data.trans <- trans(data.raw)
data.trans
inverse.trans(data.trans)#we lose the original value at lower end since flog can't restore negative value
```

```
#different
trans \le flowJo.flog(decade = 3, max_val = 1e3)
data.trans <- trans(data.raw)
data.trans
inverse.trans <- flowJo.flog(decade = 3, max_val = 1e3, inverse = TRUE)
inverse.trans(data.trans)
```
<span id="page-18-1"></span>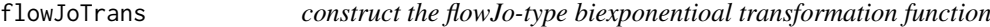

#### Description

Normally it was parsed from flowJo xml workspace. This function provides the alternate way to construct the flowJo version of logicle transformation function within R.

```
flowJoTrans(channelRange = 4096, maxValue = 262144, pos = 4.5,
 neg = 0, widthBasis = -10, inverse = FALSE)
```
# Arguments

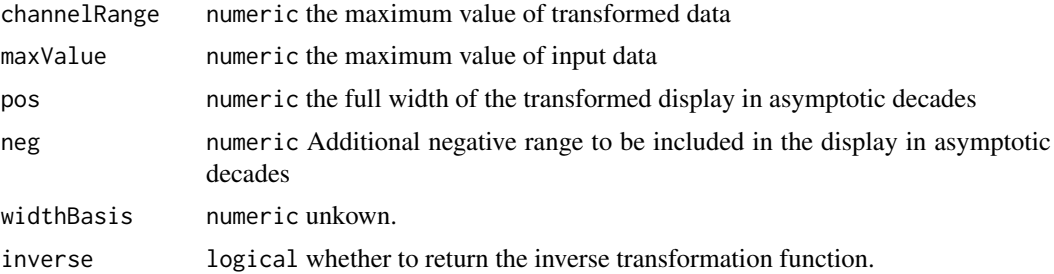

#### Examples

```
trans <- flowJoTrans()
data.raw <-c(-1, 1e3, 1e5)data.trans <- trans(data.raw)
round(data.trans)
inv <- flowJoTrans(inverse = TRUE)
round(inv(data.trans))
```
flowJo\_biexp\_trans *flowJo biexponential transformation.*

## Description

Used for constructing biexponential transformation object.

#### Usage

```
flowJo_biexp_trans(..., n = 6, equal.space = FALSE)
```
## Arguments

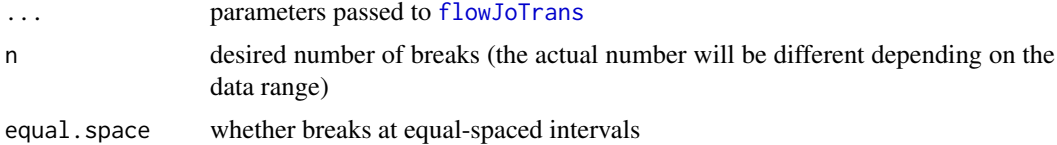

## Value

biexponential transformation object

# Examples

```
data(GvHD)
fr < - GvHD[[1]]data.raw <- exprs(fr)[, "FL1-H"]
trans.obj <- flowJo_biexp_trans(equal.space = TRUE)
brks.func <- trans.obj[["breaks"]]
brks <- brks.func(data.raw)
brks # biexp space displayed at raw data scale
```
<span id="page-19-0"></span>

<span id="page-20-0"></span>#transform it to verify it is equal-spaced at transformed scale trans.func <- trans.obj[["transform"]]

print(trans.func(brks))

flowJo\_fasinh\_trans *flowJo inverse hyperbolic sine transformation.*

#### Description

Used to construct the inverse hyperbolic sine transform object.

#### Usage

flowJo\_fasinh\_trans(...,  $n = 6$ , equal.space = FALSE)

#### Arguments

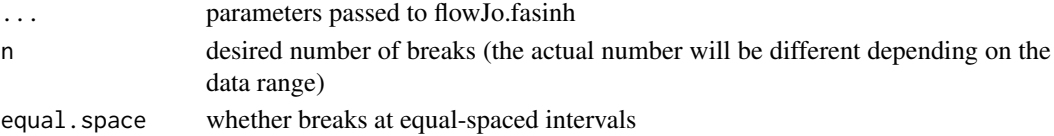

## Value

fasinh transformation object

#### Examples

```
trans.obj <- flowJo_fasinh_trans(equal.space = TRUE)
data \leq -1:1e3brks.func <- trans.obj[["breaks"]]
brks <- brks.func(data)
brks # fasinh space displayed at raw data scale
#transform it to verify it is equal-spaced at transformed scale
trans.func <- trans.obj[["transform"]]
round(trans.func(brks))
```
flowWorkspace.par.init

*workspace version is parsed from xml node '/Workspace/version' in flowJo workspace and matched with this list to dispatch to the one of the three workspace parsers*

#### Description

workspace version is parsed from xml node '/Workspace/version' in flowJo workspace and matched with this list to dispatch to the one of the three workspace parsers

## Usage

flowWorkspace.par.init()

<span id="page-21-0"></span>flowWorkspace.par.set *flowWorkspace.par.set sets a set of parameters in the flowWorkspace package namespace.*

## Description

flowWorkspace.par.get gets a set of parameters in the flowWorkspace package namespace.

#### Usage

```
flowWorkspace.par.set(name, value)
```
flowWorkspace.par.get(name = NULL)

## Arguments

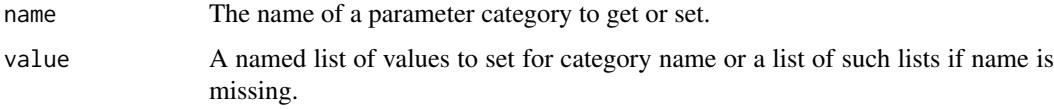

## Details

It is currently used to add/remove the support for a specific flowJo versions (parsed from xml node '/Workspace/version' in flowJo workspace)

#### Examples

```
#get the flowJo versions currently supported
old <- flowWorkspace.par.get("flowJo_versions")
```

```
#add the new version
old[["win"]] <- c(old[["win"]], "1.7")
flowWorkspace.par.set("flowJo_versions", old)
```
flowWorkspace.par.get("flowJo\_versions")

flow\_breaks *Generate the breaks that makes sense for flow data visualization*

#### Description

It is mainly used as helper function to construct breaks function used by 'trans\_new'.

```
flow_breaks(x, n = 6, equal.space = FALSE, trans.fun, inverse.fun)
```
#### <span id="page-22-0"></span>flow\_trans 23

## Arguments

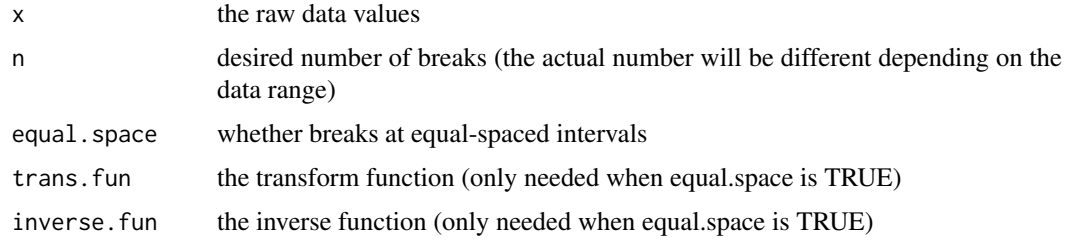

# Value

either 10^n intervals or equal-spaced(after transformed) intervals in raw scale.

# Examples

```
data(GvHD)
fr <- GvHD[[1]]
data.raw <- exprs(fr)[, "FL1-H"]
flow_breaks(data.raw)
trans <- logicleTransform()
inv <- inverseLogicleTransform(trans = trans)
myBrks <- flow_breaks(data.raw, equal.space = TRUE, trans = trans, inv = inv)
round(myBrks)
#to verify it is equally spaced at transformed scale
print(trans(myBrks))
```
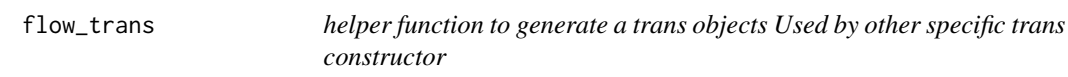

## Description

helper function to generate a trans objects Used by other specific trans constructor

#### Usage

```
flow_trans(name, trans.fun, inverse.fun, equal.space = FALSE, n = 6)
```
## Arguments

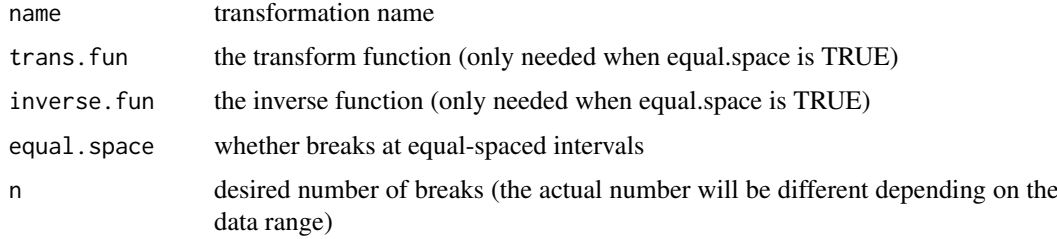

<span id="page-23-1"></span><span id="page-23-0"></span>GatingHierarchy-class *Class GatingHierarchy*

## Description

GatingHierarchy is a class for representing the gating hierarchy,which can be either imported from a flowJo workspace or constructed in R.

## Details

There is a one-to-one correspondence between GatingHierarchy objects and FCS files in the flowJo workspace. Each sample (FCS file) is associated with it's own GatingHierarchy. It is also more space efficient by storing gating results as logical/bit vector instead of copying the raw data.

Given a GatingHierarchy, one can extract the data associated with any subpopulation, extract gates, plot gates, and extract population proportions. This facilitates the comparison of manual gating methods with automated gating algorithms.

## See Also

[GatingSet](#page-24-1)

## Examples

```
## Not run:
require(flowWorkspaceData)
d<-system.file("extdata",package="flowWorkspaceData")
wsfile<-list.files(d,pattern="A2004Analysis.xml",full=TRUE)
library(CytoML)
ws <- openWorkspace(wsfile);
G<-try(parseWorkspace(ws,path=d,name=1));
gh <- G[[1]]getPopStats(gh);
plotPopCV(gh)
nodes <- getNodes(gh)
thisNode <- nodes[4]
plotGate(gh,thisNode);
getGate(gh,thisNode);
getData(gh,thisNode)
## End(Not run)
```
GatingSet,flowSet,ANY-method

*constructors for GatingSet*

#### Description

construct a gatingset with empty trees (just root node) construct object from existing gating hierarchy(gating template) and flow data

#### <span id="page-24-0"></span>GatingSet-class 25

#### Usage

```
## S4 method for signature 'flowSet,ANY'
GatingSet(x)
## S4 method for signature 'GatingHierarchy, character'
GatingSet(x, y, path = "."., ...)
## S4 method for signature 'GatingSet'
identifier(object)
## S4 method for signature 'GatingSetList'
identifier(object)
## S4 replacement method for signature 'GatingSet,character'
identifier(object) <- value
## S4 replacement method for signature 'GatingSetList, character'
```
# Arguments

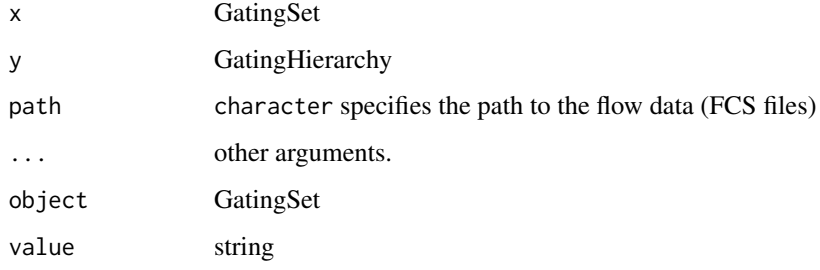

## Examples

```
## Not run:
#fdata could be a flowSet or ncdfFlowSet
gs <- GatingSet(fdata)
## End(Not run)
```
identifier(object) <- value

<span id="page-24-1"></span>GatingSet-class *Class* "GatingSet"

## Description

GatingSet holds a set of GatingHierarchy objects, representing a set of samples and the gating scheme associated with each.

[ subsets a GatingSet or GatingSetList using the familiar bracket notation

[[ extract a GatingHierarchy object from a GatingSet or GatingSetList

#### Usage

```
## S4 method for signature 'GatingSet,ANY'
x[i, j, \ldots, drop = TRUE]## S4 method for signature 'GatingSet,numeric'
x[[i, j, ...]]
## S4 method for signature 'GatingSetList,ANY'
x[i, j, ..., drop = TRUE]
```
## Arguments

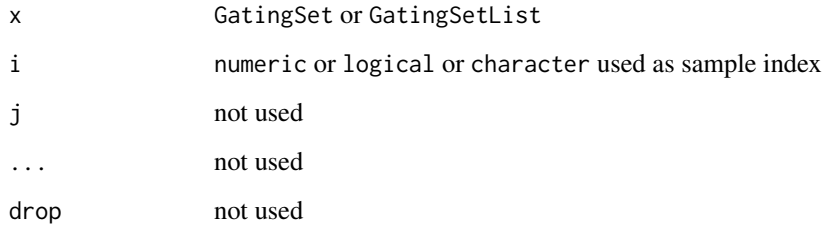

## Details

Objects stores a collection of GatingHierarchies and represent a group in a flowJo workspace. A GatingSet can have two "states". After a call to parseWorkspace(...,execute=FALSE) , the workspace is imported but the data is not. Setting execute to TRUE is needed in order to load, transform, compensate, and gate the associated data. Whether or not a GatingHierarchy has been applied to data is encoded in the flag slot. Some methods will warn the user, or may not function correctly if the GatingHierarchy has not been executed. This mechanism is in place, largely for the purpose of speed when working with larger workspaces. It allows the use to load a workspace and subset desired samples before proceeding to load the data.

#### Slots

FCSPath: deprecated

data: Object of class "flowSet". flow data associated with this GatingSet

- flag: Object of class "logical". A flag indicating whether the gates, transformations, and compensation matrices have been applied to data, or simply imported.
- axis: Object of class "list". stores the axis information used for plotGate.

pointer: Object of class "externalptr". points to the gating hierarchy stored in C data structure.

guid: Object of class "character". the unique identifier for GatingSet object.

transformation: Object of class "list". a list of transformation objects used by GatingSet.

compensation: Object of class "ANY". compensation objects.

# See Also

[GatingHierarchy](#page-23-1)

#### <span id="page-26-0"></span>GatingSetList-class 27

## Examples

```
## Not run:
  require(flowWorkspaceData)
  d<-system.file("extdata",package="flowWorkspaceData")
  wsfile<-list.files(d,pattern="A2004Analysis.xml",full=TRUE)
library(CytoML)
 ws <- openWorkspace(wsfile);
  G<-try(parseWorkspace(ws,execute=TRUE,path=d,name=1));
 plotPopCV(G);
## End(Not run)
```
GatingSetList-class *Class* "GatingSetList"

#### Description

A list of of GatingSet objects. This class exists for method dispatching.

use GatingSetList constructor to create a GatingSetList from a list of GatingSet

#### Usage

GatingSetList(x, samples = NULL)

```
## S4 method for signature 'GatingSetList,missing'
rbind2(x, y = "missing", ...)
```
## Arguments

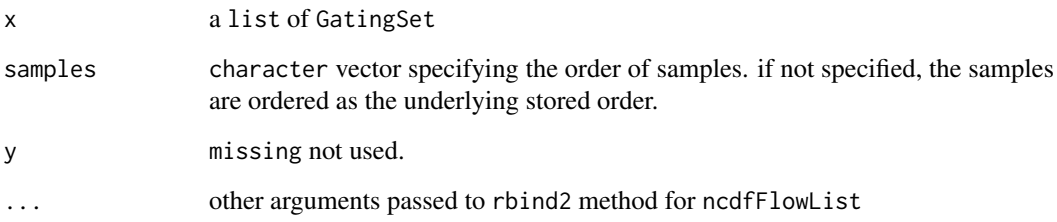

#### Details

Objects store a collection of GatingSets,which usually has the same gating trees and markers. Most GatingSets methods can be applied to GatingSetList.

## See Also

[GatingSet](#page-24-1) [GatingHierarchy](#page-23-1)

#### Examples

```
## Not run:
 #load several GatingSets from disk
 gs_list<-lapply(list.files("../gs_toMerge",full=T) ,function(this_folder){
                   load_gs(this_folder)
                   })
 #gs_list is a list
 gs_groups <- merge(gs_list)
 #returns a list of GatingSetList objects
 gslist2 <- gs_groups[[2]]
#gslist2 is a GatingSetList that contains multiple GatingSets and they share the same gating and data structu
 gslist2
 class(gslist2)
 sampleNames(gslist2)
 #reference a GatingSet by numeric index
 gslist2[[1]]
 #reference a GatingSet by character index
 gslist2[["30104.fcs"]]
 #loop through all GatingSets within GatingSetList
 lapply(gslist2,sampleNames)
 #subset a GatingSetList by [
 sampleNames(gslist2[c(4,1)])
 sampleNames(gslist2[c(1,4)])
 gslist2[c("30104.fcs")]
 #get flow data from it
 getData(gslist2)
 #get gated flow data from a particular popoulation
 getData(gslist2, "3+")
 #extract the gates associated with one popoulation
 getGate(gslist2,"3+")
 getGate(gslist2,5)
 #extract the pheno data
 pData(gslist2[3:1])
 #modify the pheno data
 pd <- pData(gslist2)
 pd$id <- 1:nrow(pd)
 pData(gslist2) <- pd
 pData(gslist2[3:2])
 #plot the gate
 plotGate(gslist2[1:2],5,smooth=T)
 plotGate_labkey(gslist2[3:4],4,x="<APC Cy7-A>",y="<PE Tx RD-A>",smooth=T)
 #remove cerntain gates by loop through GatingSets
 getNodes(gslist2[[1]])
 lapply(gslist2,function(gs)Rm("Excl",gs))
 #extract the stats
 getPopStats(gslist2)
```
#### <span id="page-28-0"></span>getCompensationMatrices 29

```
#extract statistics by using getQAStats defined in QUALIFIER package
    res<-getQAStats(gslist2[c(4,2)],isMFI=F,isSpike=F,nslaves=1)
    #archive the GatingSetList
   save_gslist(gslist2, path ="~/rglab/workspace/flowIncubator/output/gslist",overwrite=T)
    gslist2 <- load_gslist(path ="~/rglab/workspace/flowIncubator/output/gslist")
    #convert GatingSetList into one GatingSet by rbind2
  gs_merged2 <- rbind2(gslist2,ncdfFile=path.expand(tempfile(tmpdir="~/rglab/workspace/flowIncubator/outpu
    gs_merged2
## End(Not run)
## Not run:
samleNames(gsA) # return A1, A2
samleNames(gsB) # return B1, B2
gs.list <- list(gsA, gsB)
gslist<- GatingSetList(gs.list)
sampleNames(gslist) #return A1,A2,B1,B2
#set different order when create the GatingSetList
gslist<- GatingSetList(gs.list, samples = c("A1","B1", "A2", "B2"))
sampleNames(gslist) #return A1,B1,A2,B2
## End(Not run)
```

```
getCompensationMatrices
```
*Retrieve the compensation matrices from a GatingHierarchy*

#### Description

Retrieve the compensation matrices from a GatingHierarchy.

#### Usage

```
getCompensationMatrices(x)
```
## S3 method for class 'GatingHierarchy' getCompensationMatrices(x)

#### Arguments

x A GatingHierarchy object.

#### Details

Return all the compensation matrices in a GatingHierarchy.

#### Value

A list of matrix representing the spillover matrix in GatingHierarchy

# Examples

```
## Not run:
#Assume gh is a GatingHierarchy
  getCompensationMatrices(gh);
```
## End(Not run)

getCompensationObj *extract compensation object from GatingSet*

#### Description

extract compensation object from GatingSet

# Usage

getCompensationObj(gs, sampleName)

#### Arguments

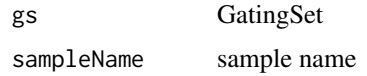

getData,GatingHierarchy,missing-method *get gated flow data from a GatingHierarchy/GatingSet/GatingSetList*

## <span id="page-29-1"></span>Description

get gated flow data from a GatingHierarchy/GatingSet/GatingSetList

```
## S4 method for signature 'GatingHierarchy,missing'
getData(obj, y, ...)
## S4 method for signature 'GatingHierarchy, character'
getData(obj, y, ...)
## S4 method for signature 'GatingSet,missing'
getData(obj, y, ...)
## S4 method for signature 'GatingSet, character'
getData(obj, y, ...)
## S4 method for signature 'GatingSetList,ANY'
getData(obj, y, ...)
```
<span id="page-29-0"></span>

#### <span id="page-30-0"></span>Arguments

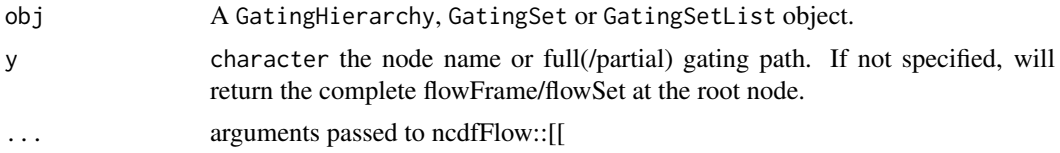

## Details

Returns a flowFrame/flowSet containing the events in the gate defined at node y. Subset membership can be obtained using getIndices. Population statistics can be obtained using getPop and getPopStats. When calling getData on a GatingSet,the trees representing the GatingHierarchy for each sample in the GaingSet are presumed to have the same structure. To update the data, use flowData method.

## Value

A flowFrame object if obj is a GatingHierarchy. A flowSet or ncdfFlowSet if a GatingSet. A ncdfFlowList if a GatingSetList.

## See Also

[flowData](#page-16-1) [getIndices](#page-33-1) [getPopStats](#page-37-1)

## Examples

```
## Not run:
 #G is a GatingSet
 geData(G,3) #get a flowSet constructed from the third node / population in the tree.
 geData(G,"cd4")
```
#gh is a GatingHierarchy getData(gh)

## End(Not run)

getDescendants *get all the descendant nodes for the given ancester*

## Description

get all the descendant nodes for the given ancester

## Usage

getDescendants(gh, node, ...)

#### Arguments

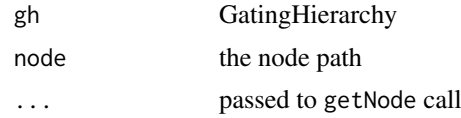

# Examples

```
library(flowWorkspace)
dataDir <- system.file("extdata",package="flowWorkspaceData")
suppressMessages(gs <- load_gs(list.files(dataDir, pattern = "gs_manual",full = TRUE)))
getDescendants(gs[[1]], "CD4")
getDescendants(gs[[1]], "CD8", path = "auto")
```
getFullNodePath *convert the partial gating path to the full path*

## Description

convert the partial gating path to the full path

# Usage

getFullNodePath(gh, path)

## Arguments

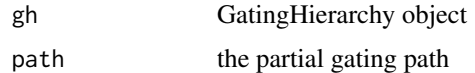

#### Value

the full gating path

getGate,GatingHierarchy,character-method *Return the flowCore gate definition associated with a node in a GatingHierarchy/GatingSet.*

## Description

Return the flowCore gate definition object associated with a node in a GatingHierarchy or GatingSet object.

```
## S4 method for signature 'GatingHierarchy, character'
getGate(obj, y)
## S4 method for signature 'GatingSet, character'
getGate(obj, y)
## S4 method for signature 'GatingSetList,character'
getGate(obj, y)
```
<span id="page-31-0"></span>

#### <span id="page-32-0"></span>getIndiceMat 33

#### Arguments

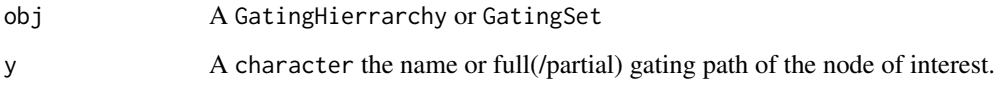

#### Value

A gate object from flowCore. Usually a polygonGate, but may be a rectangleGate. Boolean gates are represented by a "BooleanGate" S3 class. This is a list boolean gate definition that references populations in the GatingHierarchy and how they are to be combined logically. If obj is a GatingSet, assuming the trees associated with each GatingHierarchy are identical, then this method will return a list of gates, one for each sample in the GatingSet corresponding to the same population indexed by y.

## See Also

[getData](#page-29-1) [getNodes](#page-35-1)

## Examples

```
## Not run: #gh is a GatingHierarchy
getGate(gh, "CD3") #return the gate for the fifth node in the tree, but fetch it by name.
 #G is a GatingSet
 getGate(G, "CD3") #return a list of gates for the fifth node in each tree
```
## End(Not run)

getIndiceMat *Return the single-cell matrix of 1/0 dichotomized expression*

### Description

Return the single-cell matrix of 1/0 dichotomized expression

#### Usage

getIndiceMat(gh, y)

## Arguments

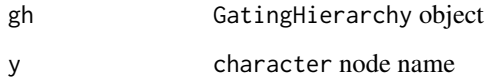

<span id="page-33-0"></span>getIndices,GatingHierarchy,character-method

*Get the membership indices for each event with respect to a particular gate in a GatingHierarchy*

#### <span id="page-33-1"></span>Description

Returns a logical vector that describes whether each event in a sample is included or excluded by this gate.

## Usage

## S4 method for signature 'GatingHierarchy,character' getIndices(obj, y)

## Arguments

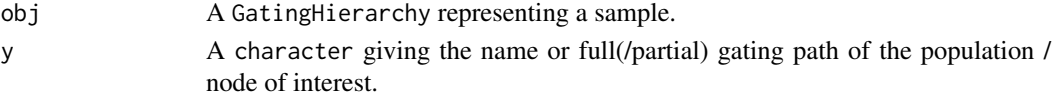

#### Details

Returns a logical vector that describes whether each event in the data file is included in the given gate of this GatingHierarchy. The indices are for all events in the file, and do not reflect the population counts relative to the parent but relative to the root. To get population frequencies relative to the parent one cross-tabulate the indices of y with the indices of its parent.

## Value

A logical vector of length equal to the number of events in the FCS file that determines whether each event is or is not included in the current gate.

# Note

Generally you should not need to use getIndices but the more convenient methods getProp and getPopStats which return population frequencies relative to the parent node. The indices returned reference all events in the file and are not directly suitable for computing population statistics, unless subsets are taken with respect to the parent populations.

#### See Also

#### [getPopStats](#page-37-1)

#### Examples

```
## Not run:
 #G is a gating hierarchy
 #Return the indices for population 5 (topological sort)
 getIndices(G,getNodes(G,tsort=TRUE)[5]);
```
## End(Not run)

<span id="page-34-0"></span>getIndices,GatingSet,name-method

*routine to return the indices by specify boolean combination of reference nodes:*

#### Description

It adds the boolean gates and does the gating on the fly, and return the indices associated with that bool gate, and remove the bool gate the typical use case would be extracting any-cytokine-expressed cells

## Usage

```
## S4 method for signature 'GatingSet,name'
getIndices(obj, y)
```
#### Arguments

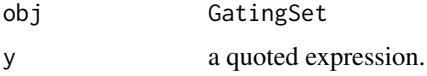

# Examples

## Not run:

getIndices(gs,quote(`4+/TNFa+|4+/IL2+`))

## End(Not run)

getLoglevel *get/set the log level*

## Description

It is helpful sometime to get more detailed print out for the purpose of trouble shooting

#### Usage

```
getLoglevel()
```
setLoglevel(level = "none")

#### Arguments

level a character that represents the log level , can be value of c("none", "GatingSet", "GatingHierarchy", "Population", "gate") default is "none" , which does not print any information from C parser.

## Value

a character that represents the internal log level

#### Examples

```
getLoglevel()
setLoglevel("Population")
getLoglevel()
```
getMergedStats *Get Cell Population Statistics and Sample Metadata*

#### Description

Get Cell Population Statistics and Sample Metadata

#### Usage

getMergedStats(object, ...)

#### Arguments

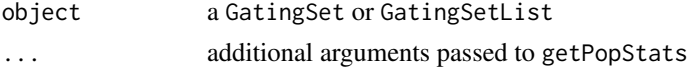

#### Value

a data.table of merged population statistics with sample metadata.

## Examples

```
## Not run:
    #G is a GatingSetList
    stats = getMergedStats(G)
## End(Not run)
```
getNodes,GatingSet-method

*Get the names of all nodes from a gating hierarchy.*

## <span id="page-35-1"></span>Description

getNodes returns a character vector of names of the nodes (populations) in the GatingSet.

```
## S4 method for signature 'GatingSet'
getNodes(x, y = NULL, order = "regular",path = "full", showHidden = FALSE, ...)
```
<span id="page-35-0"></span>
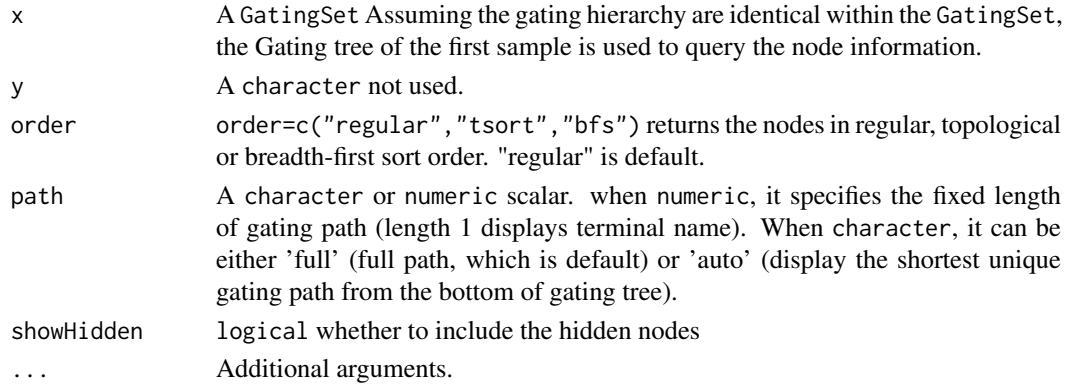

#### Details

integer indices of nodes are based on regular order,so whenver need to map from character node name to integer node ID,make sure to use default order which is regular.

## Value

getNodes returns a character vector of node/population names, ordered appropriately.

#### Examples

```
## Not run:
  #G is a gating hierarchy
  getNodes(G, path = 1])#return node names (without prefix)
  getNodes(G,path = "full")#return the full path
  getNodes(G.path = 2)#return the path as length of two
  getNodes(G,path = "auto")#automatically determine the length of path
  setNode(G,"L","lymph")
```
## End(Not run)

getParent,GatingSet,character-method

*Return the name of the parent population or a list of child populations of the current population in the GatingHierarchy*

## Description

Returns the name of the parent population or a character/numeric vector of all the children of the current population in the given GatingHierarchy

#### Usage

```
## S4 method for signature 'GatingSet,character'
getParent(obj, y, ...)
## S4 method for signature 'GatingSet,character'
getChildren(obj, y, showHidden = TRUE,
  ...)
```
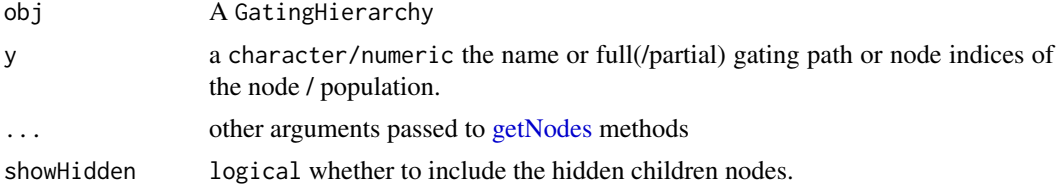

#### Value

getParent returns a character vector, the name of the parent population. getChildren returns a character or numeric vector of the node names or node indices of the child nodes of the current node. An empty vector if the node has no children.

## See Also

[getNodes](#page-35-0)

### Examples

```
## Not run:
 #G is a gatinghierarchy
 #return the name of the parent of the fifth node in the hierarchy.
 getParent(G,getNodes(G[[1)[5])
 n<-getNodes(G,tsort=T)[4];
getChildren(G,n);#Get the names of the child nodes of the 4th node in this gating hierarchy.
 getChildren(G,4);#Get the ids of the child nodes
```
## End(Not run)

getProp,GatingHierarchy,character-method

*Return a table of population statistics for all populations in a GatingHierarchy/GatingSet or the population proportions or the total number of events of a node (population) in a GatingHierarchy*

#### <span id="page-37-0"></span>Description

getProp calculates the population proportion (events in the gate / events in the parent population) associated with a node in the GatingHierarchy. getPopStats is more useful than getPop. Returns a table of population statistics for all populations in a GatingHierarchy/GatingSet. Includes the xml counts, openCyto counts and frequencies. getTotal returns the total number of events in the gate defined in the GatingHierarchy object

### Usage

```
## S4 method for signature 'GatingHierarchy, character'
getProp(x, y, xml = FALSE)## S4 method for signature 'GatingHierarchy,character'
getTotal(x, y, xml = FALSE)
```

```
## S4 method for signature 'GatingHierarchy'
getPopStats(x, path = "auto", ...)## S4 method for signature 'GatingSet'
getPopStats(x, statistic = c("freq", "count"),
 xml = FALSE, subpopulations = NULL, format = c("long", "wide"),path = "full", \ldots)## S4 method for signature 'GatingSetList'
getPopStats(x, format = c("long", "wide"), ...)
```
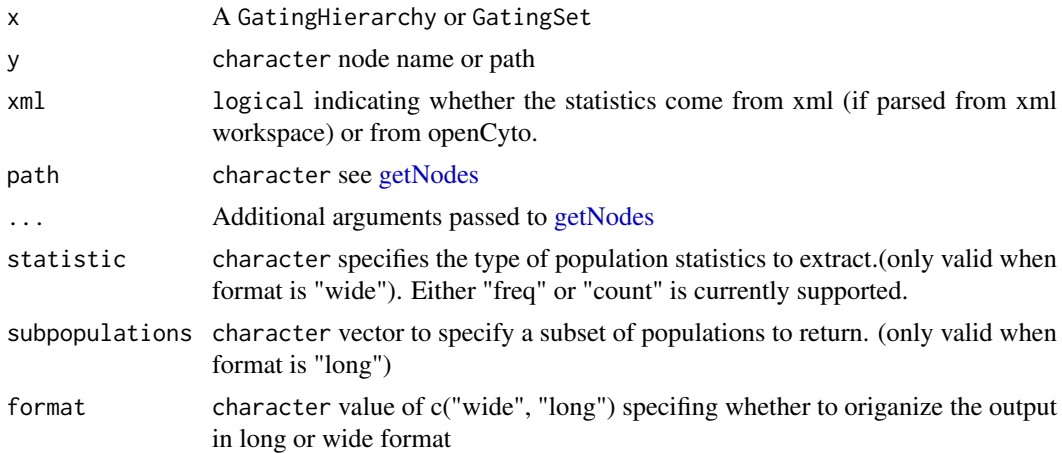

## Details

getPopStats returns a table population statistics for all populations in the gating hierarchy. The output is useful for verifying that the import was successful, if the xml and openCyto derived counts don't differ much (i.e. if they have a small coefficient of variation.) for a GatingSet, returns a matrix of proportions for all populations and all samples getProp returns the proportion of cells in the gate, relative to its parent. getTotal returns the total number of events included in this gate. The contents of "thisTot" variable in the "metadata" environment of the nodeData element associated with the gating tree and gate / population.

#### Value

getPopStats returns a data.frame with columns for the population name, xml derived counts, open-Cyto derived counts, and the population proportions (relative to their parent pouplation). getProp returns a population frequency numeric. getTotal returns a numeric value of the total number of elements in the population.

#### See Also

[getNodes](#page-35-0)

#### Examples

## Not run: #gh is a GatingHierarchy getPopStats(gh);

```
#proportion for the fifth population
getProp(gh,getNodes(gh)[5])
getTotal(gh,getNodes(gh,tsort=T)[5])
#gs is a GatingSet
getPopStats(gs)
#optionally output in long format as a data.table
getPopStats(gs, format = "long", path = "auto")
#only get stats for a subset of populations
getPopStats(gs, format = "long", subpopulations = getNodes(gs)[4:6])
```

```
## End(Not run)
```

```
getSingleCellExpression,GatingSetList,character-method
                          Return the cell events data that express in any of the single populations
                          defined in y
```
## Description

Returns a list of matrix containing the events that expressed in any one of the populations defined in y

## Usage

## S4 method for signature 'GatingSetList, character' getSingleCellExpression(x, nodes, ...)

```
## S4 method for signature 'GatingSet,character'
getSingleCellExpression(x, nodes, ...)
```

```
getSingleCellExpressionByGate(...)
```
## Arguments

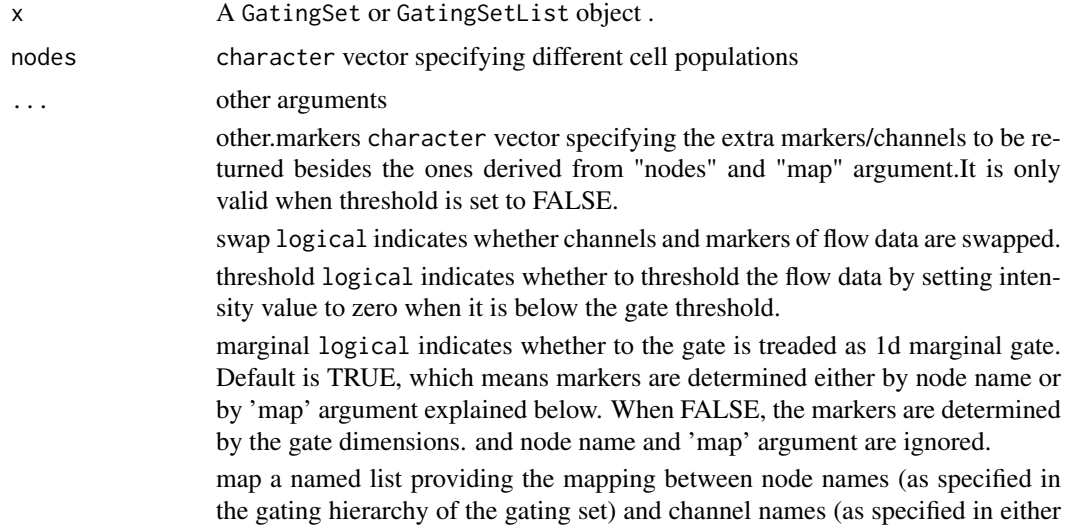

#### getStats 41

the desc or name columns of the parameters of the associated flowFrames in the GatingSet). see examples.

ignore.case whether to ignore case when match the marker names. Default is FALSE.

mc.cores passed to mclapply. Default is 1, which means the process runs in serial mode. When it is larger than 1, parallel mode is enabled.

### Value

A list of numerci matrices

### Author(s)

Mike Jiang <wjiang2@fhcrc.org>

## See Also

[getIndices](#page-33-0) [getPopStats](#page-37-0)

#### Examples

```
## Not run:
 #G is a GatingSet
nodes <- c("4+/TNFa+", "4+/IL2+")
res <- getSingleCellExpression(gs, nodes)
res[[1]]
```
# if it fails to match the given nodes to the markers, then try to provide the mapping between node and marker ex res <- getSingleCellExpression(gs, nodes , map = list("4+/TNFa+" = "TNFa", "4+/IL2+" = "IL2"))

```
# It can also operate on the 2d gates by setting marginal to FALSE
# The markers are no longer deduced from node names or supplied by map
# Instead, it retrieves the markers that are associated with the gates
nodes <- c("4+/TNFa+IFNg+", "4+/IL2+IL3+")
res <- getSingleCellExpression(gs, nodes, marginal = FALSE)
#or simply call convenient wrapper
getSingleCellExpressionByGate(gs, nodes)
```
## End(Not run)

getStats *Exact MFI from populations(or nodes) for all the markers*

### Description

It calculates the MFI for each marker.

### Usage

```
getStats(x, ...)
## S3 method for class 'GatingSetList'
getStats(x, ...)
## S3 method for class 'GatingSet'
getStats(x, ...)
## S3 method for class 'GatingHierarchy'
getStats(x, nodes = NULL, type = "count",inverse.transform = FALSE, stats.fun.arg = list(), ...)
```
#### Arguments

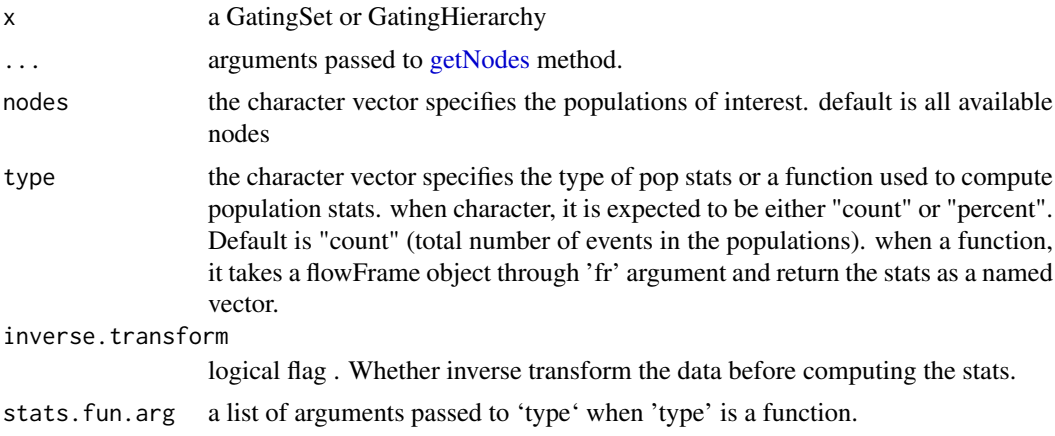

## Value

a data.table that contains MFI values for each marker per column along with 'pop' column and 'sample' column (when used on a 'GatingSet')

## Examples

```
## Not run:
dataDir <- system.file("extdata",package="flowWorkspaceData")
suppressMessages(gs <- load_gs(list.files(dataDir, pattern = "gs_manual",full = TRUE)))
# get stats all nodes
dt <- getStats(gs) #default is "count"
nodes <- c("CD4", "CD8")
getStats(gs, nodes, "percent")
# pass a build-in function
getStats(gs, nodes, type = pop.MFI)
# compute the stats based on the raw data scale
getStats(gs, nodes, type = pop.MFI, inverse.transform = TRUE)
# supply user-defined stats fun
pop.quantiles <- function(fr){
```
### getTransformations 43

```
chnls <- colnames(fr)
   res <- matrixStats::colQuantiles(exprs(fr), probs = 0.75)
   names(res) <- chnls
   res
   }
getStats(gs, nodes, type = pop.quantiles)
## End(Not run)
```
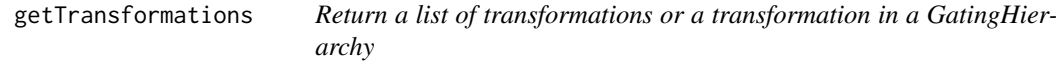

#### Description

Return a list of all the transformations or a transformation in a GatingHierarchy

#### Usage

```
getTransformations(x, ...)
## S3 method for class 'GatingHierarchy'
getTransformations(x, channel = NULL,inverse = FALSE, only. function = TRUE, ...)
```
## Arguments

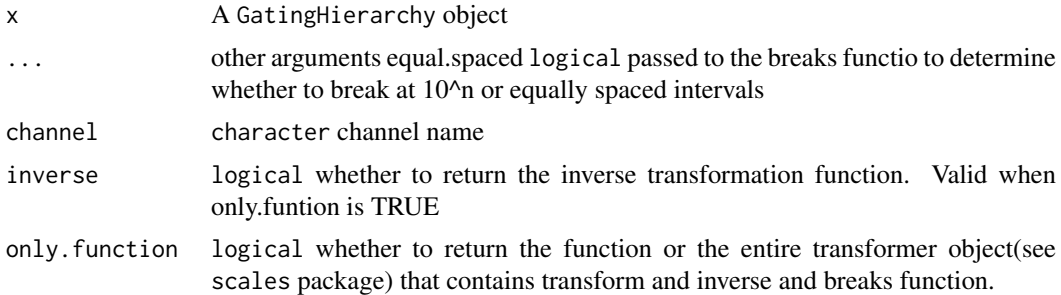

### Details

Returns a list of the transformations or a transformation in the flowJo workspace. The list is of length L, where L is the number of distinct transformations applied to samples in the flowJoWorkspace. Each element of L is itself a list of length M, where M is the number of parameters that were transformed for a sample or group of samples in a flowJoWorkspace. For example, if a sample has 10 parameters, and 5 are transformed during analysis, using two different sets of transformations, then L will be of length 2, and each element of L will be of length 5. The elements of L represent channelor parameter-specific transformation functions that map from raw intensity values to channel-space used by flowJo.

### Value

lists of functions(or transform objects when only.function is FALSE), with each element of the list representing a transformation applied to a specific channel/parameter of a sample.

## Examples

```
## Not run:
#Assume gh is a GatingHierarchy
getTransformations(gh); # return a list transformation functions
getTransformations(gh, inverse = TRUE); # return a list inverse transformation functions
getTransformations(gh, channel = "FL1-H") # only return the transfromation associated with given channel
getTransformations(gh, channel = "FL1-H", only.function = FALSE) # return the entire transform object
```
## End(Not run)

get\_leaf\_nodes *get all the leaf nodes*

#### Description

get all the leaf nodes

### Usage

get\_leaf\_nodes(x, ...)

## Arguments

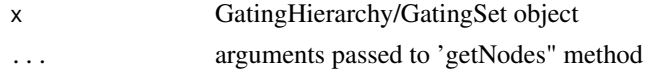

## Value

the leaf nodes

gh\_check\_cluster\_node *check if a node is clustering node*

## Description

check if a node is clustering node

## Usage

```
gh_check_cluster_node(gh, node)
```
### Arguments

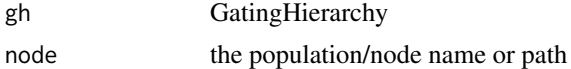

## Value

the name of the clustering method. If it is not cluster node, returns NULL

gh\_get\_cluster\_labels *Retrieve the cluster labels from the cluster nodes*

#### Description

Clustering results are stored as individual gated nodes. This helper function collect all the gating indices from the same clustering run (identified by 'parent' node and 'cluster\_method\_name" and merge them as a single factor.

## Usage

gh\_get\_cluster\_labels(gh, parent, cluster\_method\_name)

#### Arguments

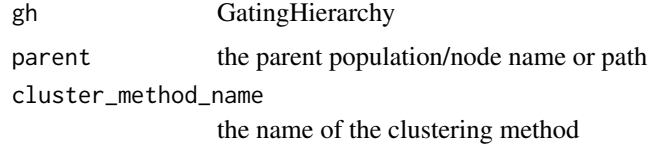

<span id="page-44-0"></span>groupByChannels *split GatingSets into groups based on their flow channels*

### Description

Sometime it is gates are defined on the different dimensions across different GatingSets, (e.g. 'FSC-W' or 'SSC-H' may be used for Y axis for cytokines) These difference in dimensions may not be critical since they are usually just used for visualization(istead of thresholding events) But this prevents the gs from merging because they may not be collected across batces Thus we have to separate them if we want to visualize the gates.

#### Usage

groupByChannels(x)

#### Arguments

x a list of GatingSets

## Examples

```
## Not run:
gslist <- list(gs1, gs2, gs3, gs4, gs5)
gs_groups <- groupByChannels(gslist)
```
## End(Not run)

<span id="page-45-0"></span>

## Description

It allows isomorphism in Gating tree and ignore difference in hidden nodes i.e. tree is considered to be the same as long as  $getNodes(gh, path = "auto", showHidden = F) returns the same set$ 

#### Usage

groupByTree(x)

#### Arguments

x a list of GatingSets or one GatingSet

## Value

when x is a GatingSet, this function returns a list of sub-GatingSets When x is a list of GatingSets, it returns a list of list, each list itself is a list of GatingSets, which share the same gating tree.

## Examples

```
## Not run:
gslist <- list(gs1, gs2, gs3, gs4, gs5)
gs_groups <- groupByTree(gslist)
```
## End(Not run)

<span id="page-45-1"></span>insertGate *insert a dummy gate to the GatingSet*

### Description

Is is useful trick to make the tree structure of GatingSet same with other so that they can be combined into a 'GatingSetList' object. (deprecated by 'moveNode')

#### Usage

insertGate(gs, gate, parent, children)

### Arguments

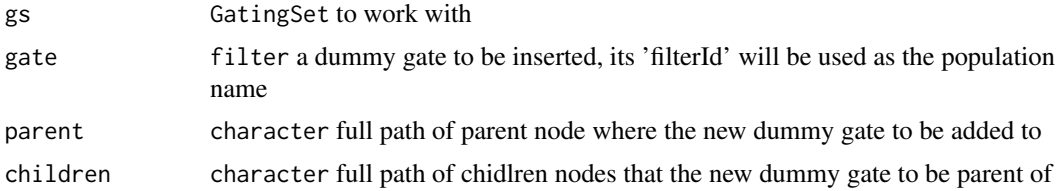

#### isGated 47 and 2008 and 2008 and 2008 and 2008 and 2008 and 2008 and 2008 and 2008 and 2008 and 2008 and 2008 and 2008 and 2008 and 2008 and 2008 and 2008 and 2008 and 2008 and 2008 and 2008 and 2008 and 2008 and 2008 and

## Value

a new GatingSet object with the new gate added but share the same flow data with the input 'GatingSet'

## Examples

```
## Not run:
#construct a dummy singlet gate
dummyGate <- rectangleGate("FSC-A" = c(-Inf, Inf), "FSC-H" = c(-Inf, Inf), filterId = "singlets")
#insert it between the 'not debris" node and "lymph" node
gs_clone <- insertGate(gs, dummyGate, "not debris", "lymph")
```
## End(Not run)

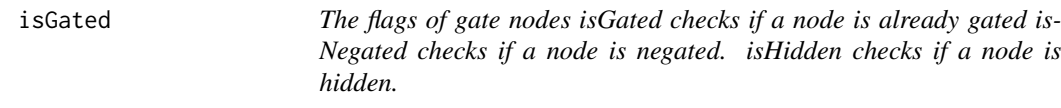

## Description

The flags of gate nodes isGated checks if a node is already gated isNegated checks if a node is negated. isHidden checks if a node is hidden.

## Usage

```
isGated(obj, y, ...)
## S4 method for signature 'GatingHierarchy,character'
isGated(obj, y)
isNegated(obj, y, ...)
## S4 method for signature 'GatingHierarchy, character'
isNegated(obj, y)
isHidden(obj, y, ...)
## S4 method for signature 'GatingHierarchy,character'
isHidden(obj, y)
```
#### Arguments

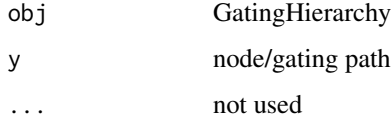

#### Description

determine the flow data associated with a Gating Hiearchy is based on 'ncdfFlowSet' or 'flowSet'

### Usage

isNcdf(x)

#### Arguments

x GatingHiearchy object

### Value

logical

```
keyword,GatingHierarchy,character-method
```
*Retrieve a specific keyword for a specific sample in a* GatingHierarchy *or or set of samples in a* GatingSet *or* GatingSetList

### Description

Retrieve a specific keyword for a specific sample in a GatingHierarchy or or set of samples in a GatingSet or GatingSetList

#### Usage

```
## S4 method for signature 'GatingHierarchy,character'
keyword(object, keyword)
## S4 method for signature 'GatingHierarchy, missing'
keyword(object, keyword = "missing",
  ...)
## S4 method for signature 'GatingSet,missing'
keyword(object, keyword = "missing", ...)
## S4 method for signature 'GatingSet,character'
keyword(object, keyword)
## S4 method for signature 'GatingSetList,missing'
keyword(object, keyword = "missing",
  ...)
## S4 method for signature 'GatingSetList,character'
keyword(object, keyword)
```
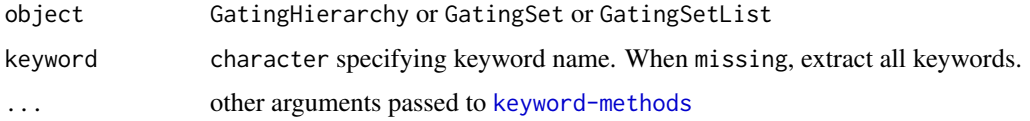

## Details

See keyword in Package 'flowCore'

## See Also

[keyword-methods](#page-0-0)

### Examples

```
## Not run:
  #get all the keywords from all samples
  keyword(G)
  #get all the keywords from one sample
  keyword(G[[1]])
  # filter the instrument setting
  keyword(G[[1]], \text{compact} = TRUE)#get single keyword from all samples
  keyword(G, "FILENAME")
  #get single keyword from one sample
  keyword(G[[1, "FILENAME")
```

```
## End(Not run)
```
lapply,GatingSet-method

*apply* FUN *to each sample (i.e.* GatingHierarchy*)*

### Description

sample names are used for names of the returned list

## Usage

```
## S4 method for signature 'GatingSet'
lapply(X, FUN, ...)
```
## Arguments

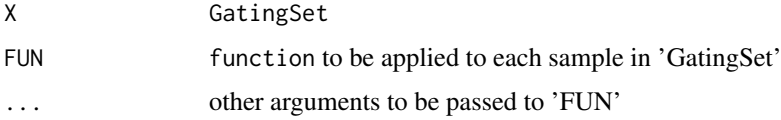

```
length,GatingSet-method
```
*Methods to get the length of a GatingSet*

## Description

Return the length of a GatingSet or GatingSetList object (number of samples).

## Usage

```
## S4 method for signature 'GatingSet'
length(x)
## S4 method for signature 'GatingSet'
```
#### Arguments

show(object)

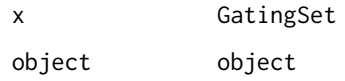

logicleGml2\_trans *GatingML2 version of logicle transformation.*

## Description

The only difference from [logicle\\_trans](#page-50-0) is it is scaled to  $c(0,1)$  range.

## Usage

```
logicleGml2_trans(T = 262144, M = 4.5, W = 0.5, A = 0, n = 6,
 equal.space = FALSE)
```
## Arguments

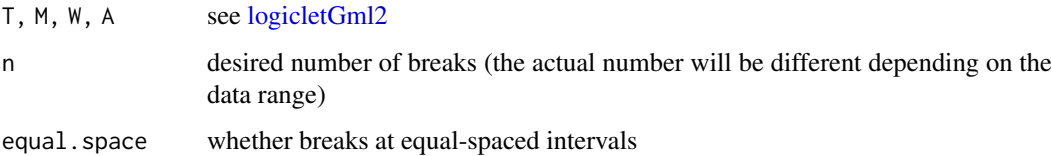

# Value

a logicleGml2 transformation object

### logicle\_trans 51

### Examples

```
trans.obj <- logicleGml2_trans(equal.space = TRUE)
data \leq 1:1e3
brks.func <- trans.obj[["breaks"]]
brks <- brks.func(data)
brks # logicle space displayed at raw data scale
#transform it to verify the equal-spaced breaks at transformed scale
print(trans.obj[["transform"]](brks))
```
<span id="page-50-0"></span>logicle\_trans *logicle transformation.*

### Description

Used for construct logicle transform object.

### Usage

 $logicle_transform(-..., n = 6, equal-space = FALSE)$ 

### Arguments

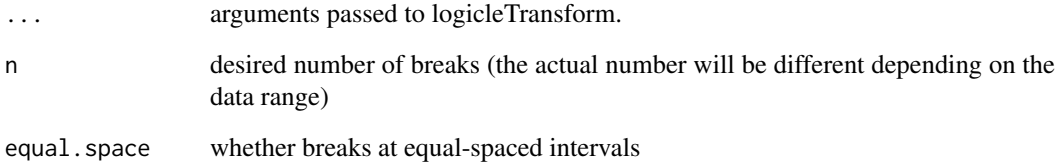

### Value

a logicle transformation object

## Examples

```
trans.obj <- logicle_trans(equal.space = TRUE)
data <- 1:1e3
brks.func <- trans.obj[["breaks"]]
brks <- brks.func(data)
brks # logicle space displayed at raw data scale
#transform it to verify the equal-spaced breaks at transformed scale
print(trans.obj[["transform"]](brks))
```
## Description

Used to construct flog transformer object. (which uses a specilized [flowJo.flog\)](#page-17-0)

## Usage

```
logtGml2_trans(M = 4.5, T = 262144, n = 6, equal space = FALSE)
```
### Arguments

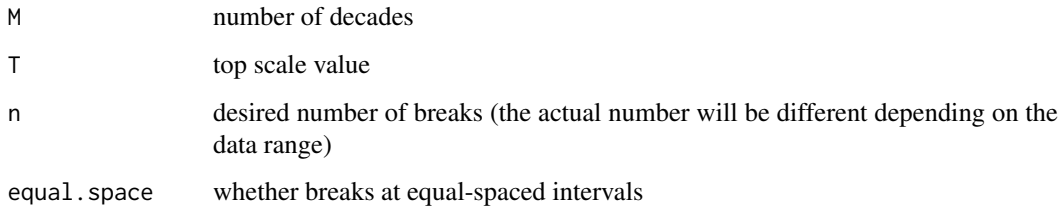

## Value

logtGml2 transformation object

## Examples

```
trans.obj <- logtGml2_trans(M = 1, T = 1e3, equal.space = TRUE)
data \leq 1:1e3
brks.func <- trans.obj[["breaks"]]
brks <- brks.func(data)
brks # fasinh space displayed at raw data scale
#transform it to verify it is equal-spaced at transformed scale
trans.func <- trans.obj[["transform"]]
brks.trans <- trans.func(brks)
brks.trans
```
markernames,GatingHierarchy-method *Get/set the column(channel) or marker names*

# Description

It simply calls the methods for the underlying flow data (flowSet/ncdfFlowSet/ncdfFlowList).

## Usage

```
## S4 method for signature 'GatingHierarchy'
markernames(object)
## S4 replacement method for signature 'GatingHierarchy'
markernames(object) <- value
## S4 method for signature 'GatingHierarchy'
collnames(x, do.NULL = "missing",prefix = "missing")
## S4 replacement method for signature 'GatingHierarchy'
colnames(x) <- value
## S4 method for signature 'GatingSet'
markernames(object)
## S4 replacement method for signature 'GatingSet'
markernames(object) <- value
## S4 method for signature 'GatingSet'
collnames(x, do.NULL = "missing",prefix = "missing")
## S4 replacement method for signature 'GatingSet'
colnames(x) <- value
```
## Arguments

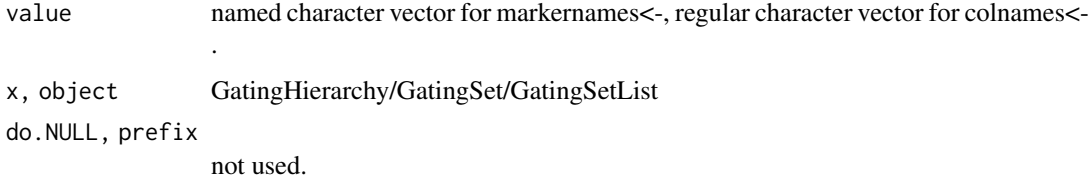

#### Examples

## Not run:

```
markers.new <- c("CD4", "CD8")
chnls <- c("<B710-A>", "<R780-A>")
names(markers.new) <- chnls
markernames(gs) <- markers.new
```

```
chnls <- colnames(gs)
chnls.new <- chnls
chnls.new[c(1,4)] \leftarrow c("fsc", "ssc")colnames(gs) <- chnls.new
```
## End(Not run)

## Description

construct a valid formula to be used by flowViz::xyplot

## Usage

```
mkformula(dims, isChar = FALSE)
```
## Arguments

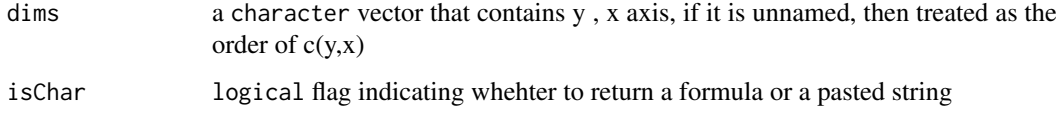

## Value

when isChar is TRUE, return a character, otherwise coerce it as a formula

## Examples

```
all.equal(mkformula(c("SSC-A", "FSC-A")), `SSC-A` ~ `FSC-A`)#unamed vecotr
all.equal(mkformula(c(x = "SSC-A", y = "FSC-A")), `FSC-A` ~ `SSC-A`)#named vector
```
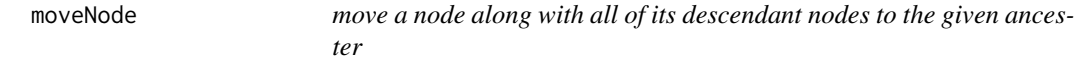

## Description

move a node along with all of its descendant nodes to the given ancester

# Usage

moveNode(gh, node, to)

## Arguments

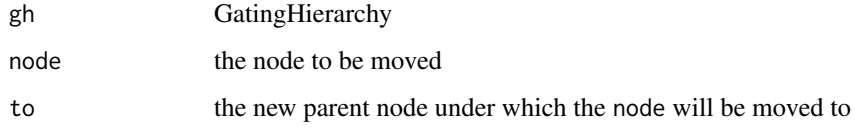

#### ncFlowSet 55

### Examples

```
library(flowWorkspace)
dataDir <- system.file("extdata",package="flowWorkspaceData")
suppressMessages(gs <- load_gs(list.files(dataDir, pattern = "gs_manual",full = TRUE)))
gh <- gs[[1]]
old.parent <- getParent(gh, "CD4")
new.parent <- "singlets"
moveNode(gh, "CD4", new.parent)
getParent(gh, "CD4")
```
ncFlowSet *Fetch the flowData object associated with a GatingSet .*

## Description

Deprecated by flowData method

Deprecated by flowData method

openWorkspace *It is now moved along with entire flowJo parser to CytoML package*

# Description

It is now moved along with entire flowJo parser to CytoML package

### Usage

```
openWorkspace(file, ...)
## Default S3 method:
openWorkspace(file, ...)
```
## Arguments

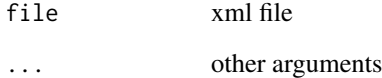

```
pData,GatingHierarchy-method
```
*read/set pData of flow data associated with* GatingSet *or* GatingSetList

#### Description

Accessor method that gets or replaces the pData of the flowset/ncdfFlowSet object in a GatingSet or GatingSetList

## Usage

```
## S4 method for signature 'GatingHierarchy'
pData(object)
## S4 method for signature 'GatingSet'
pData(object)
## S4 replacement method for signature 'GatingSet, data.frame'
pData(object) <- value
```

```
## S4 replacement method for signature 'GatingSetList,data.frame'
pData(object) <- value
```
## Arguments

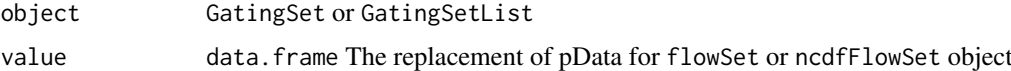

## Value

a data.frame

plot,GatingSet,missing-method *plot a gating tree*

## Description

Plot a tree/graph representing the GatingHierarchy

## Usage

```
## S4 method for signature 'GatingSet,missing'
plot(x, y, \ldots)## S4 method for signature 'GatingSet,character'
plot(x, y, ...)
```
#### plotGate 57

### Arguments

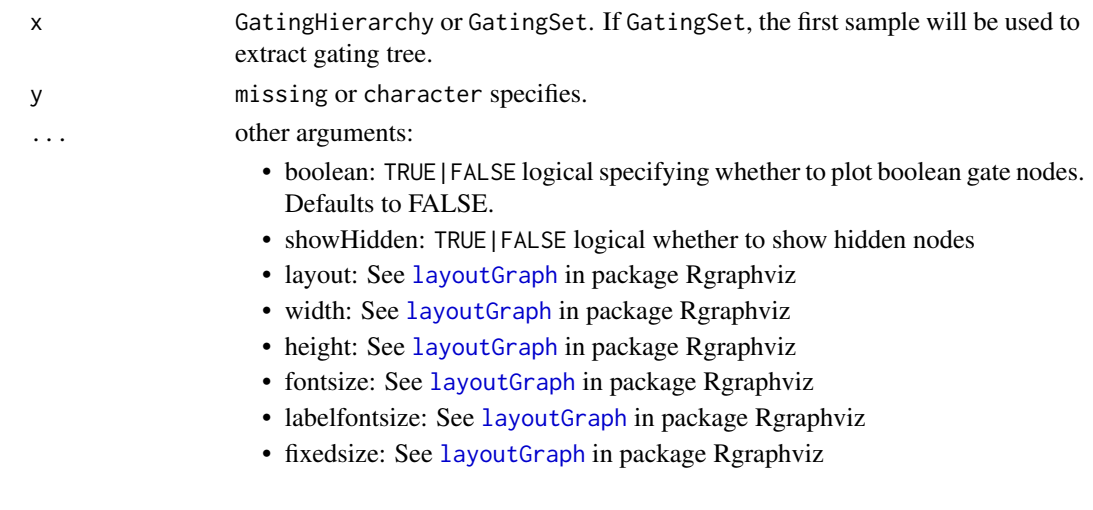

## Examples

```
## Not run:
#gs is a GatingSet
plot(gs) # the same as plot(gs[[1]])
#plot a substree rooted from 'CD4'
plot(gs, "CD4")
```
## End(Not run)

plotGate *Plot gates and associated cell population contained in a* GatingHierarchy *or* GatingSet

## Description

When applied to a GatingHierarchy,arrange is set as TRUE, then all the gates associated with it are plotted as different panel on the same page. If arrange is FALSE, then it plots one gate at a time. By default ,merge is set as TRUE, plot multiple gates on the same plot when they share common parent population and axis. When applied to a GatingSet, if lattice is TRUE,it plots one gate (multiple samples) per page , otherwise, one sample (with multiple gates) per page.

# Usage

```
plotGate(x, y, ...)
## S4 method for signature 'GatingHierarchy, numeric'
plotGate(x, y, ...)
## S4 method for signature 'GatingSet,missing'
plotGate(x, y, ...)
## S4 method for signature 'GatingSetList,character'
plotGate(x, y, ...)
```
#### x [GatingSet](#page-24-0) or [GatingHierarchy](#page-23-0)object

y character the node name or full(/partial) gating path or numeric representing the node index in the GatingHierarchy. or missing which will plot all gates and one gate per page. It is useful for generating plots in a multi-page pdf. Nodes can be accessed with [getNodes](#page-35-0).

- bool logical specifying whether to plot boolean gates.
- arrange.main character The title of the main page of the plot. Default is the sample name. Only valid when x is GatingHierarchy
- arrange logical indicating whether to arrange different populations/nodes on the same page via arrangeGrob call.
- merge logical indicating whether to draw multiple gates on the same plot if these gates share the same parent population and same x,y dimensions/parameters;
- projections list of character vectors used to customize x,y axis. By default, the x,y axis are determined by the respective gate parameters. The elements of the list are named by the population name or path (see y). Each element is a pair of named character specifying the channel name(or marker name) for x, y axis. Short form of channel or marker names (e.g. "APC" or "CD3") can be used as long as they can be uniquely matched to the dimentions of flow data. For example, projections = list("lymph" =  $c(x =$ "SSC-A",  $y = "FSC-A"$ ), "CD3" = c( $x = "CD3"$ ,  $y = "SSC-A")$ )
- par.settings list of graphical parameters passed to [lattice](#page-0-0);
- gpar list of grid parameters passed to [grid.layout](#page-0-0);
- lattice logical deprecated;
- formula formula a formula passed to xyplot function of flowViz, by default it is NULL, which means the formula is generated according to the x,y parameters associated with gate.
- cond character the conditioning variable to be passed to lattice plot.
- overlayNode names. These populations are plotted on top of the existing gates(defined by y argument) as the overlaid dots.
- overlay.symbolA named (lattice graphic parameter) list that defines the symbol color and size for each overlaid population. If not given, we automatically assign the colors.
- keyLattice legend paraemter for overlay symbols.
- default.y character specifiying y channel for xyplot when plotting a 1d gate. Default is "SSC-A" and session-wise setting can be stored by 'flow-Workspace.par.set("plotGate", list(default.y = "FSC-A"))'
- type character either "xyplot" or "densityplot". Default is "xyplot" and session-wise setting can be stored by 'flowWorkspace.par.set("plotGate",  $list(type = "xyplot"))'$
- fitGate used to disable behavior of plotting the gate region in 1d densityplot. Default is FALSE and session-wise setting can be stored by 'flow-Workspace.par.set("plotGate", list(fitGate = FALSE))'
- strip ligcal specifies whether to show pop name in strip box,only valid when x is GatingHierarchy
- strip.texteither "parent" (the parent population name) or "gate "(the gate name).

- raw.scale logical whether to show the axis in raw(untransformed) scale. Default is TRUE and can be stored as session-wise setting by 'flowWorkspace.par.set("plotGate",  $list(max-scale = TRUE))'$
- xlim, ylim character can be either "instrument" or "data" which determines the x, y axis scale either by instrument measurement range or the actual data range. or numeric which specifies customized range. They can be stored as session-wise setting by 'flowWorkspace.par.set("plotGate",  $list(xlim = "instrument")'$

path A character or numeric scalar passed to [getNodes](#page-35-0) method (used to control how the gating/node path is displayed) ... The other additional arguments to be passed to [xyplot.](#page-0-0)

#### Value

a trellis object if arrange is FALSE,

• ...

### References

<http://www.rglab.org/>

## Examples

```
## Not run:
projections \le list("cd3" = c(x = "cd3", y = "AViD")
                    , "cd4" = c(x = "cd8", y = "cd4"), "cd4/IL2" = c(x = "IL2", y = "IFNg")
                     , "cd4/IFNg" = c(x = "IL2", y = "IFNg")\lambdaplotGate(gh, c("cd3", "cd4", "cd4/IL2", "cd4/IFNg"), path = "auto", projections = projections, gpar = c(nrow =
```

```
## End(Not run)
## Not run:
#G is a GatingHierarchy
plotGate(G,getNodes(G)[5]);#plot the gate for the fifth node
```
## End(Not run)

plotPopCV,GatingHierarchy-method

*Plot the coefficient of variation between xml and openCyto population statistics for each population in a gating hierarchy.*

#### Description

This function plots the coefficient of variation calculated between the xml population statistics and the openCyto population statistics for each population in a gating hierarchy extracted from a xml Workspace.

## Usage

```
## S4 method for signature 'GatingHierarchy'
plotPopCV(x, m = 2, n = 2, path = "auto",...)
## S4 method for signature 'GatingSet'
plotPopCV(x, scales = list(x = list(root = 90)),path = "auto", ...)
```
# Arguments

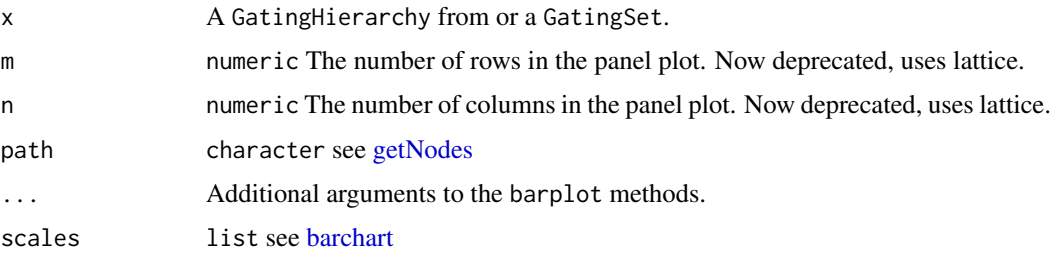

## Details

The CVs are plotted as barplots across panels on a grid of size m by n.

## Value

Nothing is returned.

#### See Also

[getPopStats](#page-37-0)

## Examples

```
## Not run:
 #G is a GatingHierarchy
 plotPopCV(G,4,4);
```
## End(Not run)

plot\_diff\_tree *visualize the tree structure differnece among the GatingSets*

## Description

visualize the tree structure differnece among the GatingSets

# Usage

 $plot\_diff\_tree(x, path = "auto", ...)$ 

#### $pop.MFI$  61

## Arguments

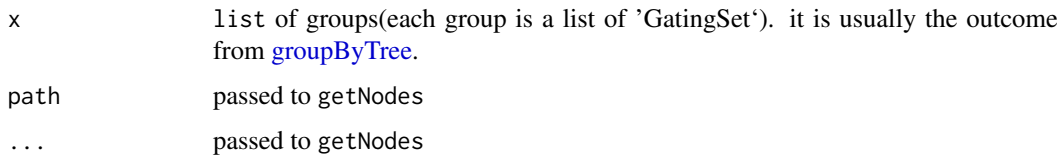

## Examples

```
## Not run:
gslist <- list(gs1, gs2, gs3, gs4, gs5)
gs_groups <- groupByTree(gslist)
plot_diff_tree(gs_groups)
```
## End(Not run)

pop.MFI *built-in stats functions.*

## Description

pop.MFI computes and returns the median fluorescence intensity for each marker. They are typically used as the arguments passed to getStats method to perform the sample-wise population stats calculations.

## Usage

pop.MFI(fr)

## Arguments

fr a flowFrame represents a gated population

### Value

a named numeric vector

prettyAxis *Determine tick mark locations and labels for a given channel axis*

## Description

Determine tick mark locations and labels for a given channel axis

## Usage

prettyAxis(gh, channel)

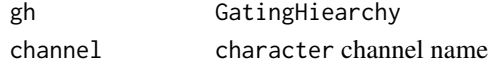

## Value

when there is transformation function associated with the given channel, it returns a list of that contains positions and labels to draw on the axis other wise returns NULL

### Examples

```
## Not run:
prettyAxis(gh, "<B710-A>")
## End(Not run)
```
recompute,GatingSet-method

*Compute the cell events by the gates stored within the gating tree.*

### <span id="page-61-0"></span>Description

Compute each cell event to see if it falls into the gate stored within the gating tree and store the result as cell count.

## Usage

```
## S4 method for signature 'GatingSet'
recompute(x, y = "root", alwaysLoadData = FALSE,...)
## S4 method for signature 'GatingSetList'
recompute(x, ...)
```
## Arguments

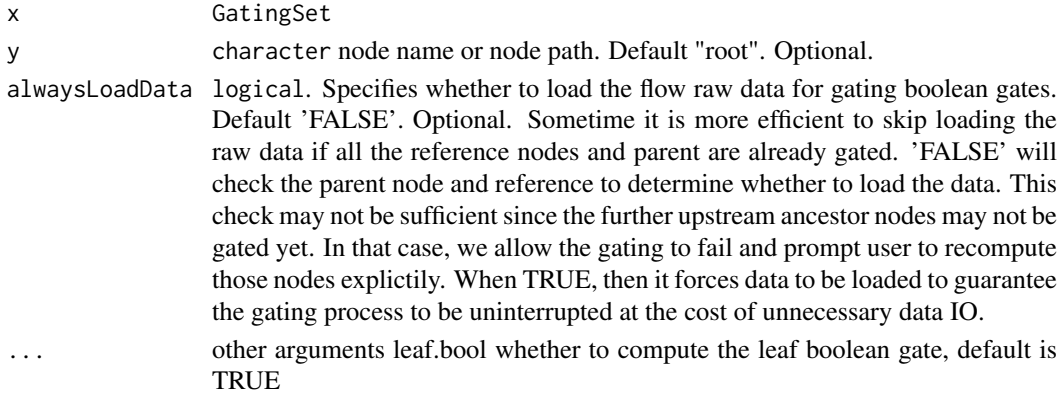

## Details

It is usually used immediately after [add](#page-3-0) or [setGate](#page-66-0) calls.

<span id="page-62-0"></span>

#### Description

Rotate a gate associated with a node of a GatingHierarchy or GatingSet. This method is a wrapper for [rotate\\_gate](#page-62-0) that enables updating of the gate associated with a node of a GatingHierarchy or GatingSet.

rotate\_gate calls [setGate](#page-66-0) to modify the provided GatingHierarchy or GatingSet directly so there is no need to re-assign its output. The arguments will be essentially identical to the flowCore method, except for the specification of the target gate. Rather than being called on an object of type flowCore:filter, here it is called on a GatingHierarchy or GatingSet object with an additional character argument for specifying the node whose gate should be transformed. The rest of the details below are taken from the flowCore documentation.

## Usage

```
## S3 method for class 'GatingHierarchy'
rotate\_gate(obj, y, deg = NULL,rot\_center = NULL, ...## S3 method for class 'GatingSet'
rotate_gate(obj, y, deg = NULL, rot_center = NULL,
  ...)
```
## Arguments

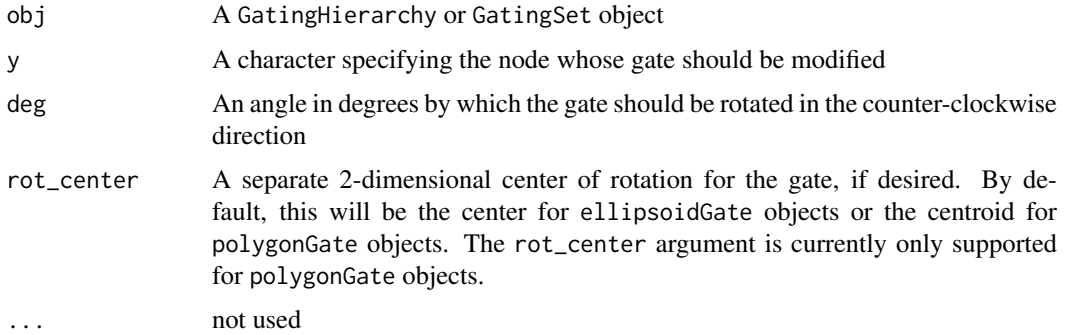

### Details

This method allows for geometric rotation of filter types defined by simple geometric gates ([ellipsoidGate](#page-0-0), and [polygonGate](#page-0-0)). The method is not defined for rectangleGate or quadGate objects, due to their definition as having 1-dimensional boundaries.

The angle provided in the deg argument should be in degrees rather than radians. By default, the rotation will be performed around the center of an ellipsoidGate or the centroid of the area encompassed by a polygonGate. The rot\_center argument allows for specification of a different center of rotation for polygonGate objects (it is not yet implemented for ellipsoidGate objects) but it is usually simpler to perform a rotation and a translation individually than to manually specify the composition as a rotation around a shifted center.

## See Also

transform\_gate [flowCore::rotate\\_gate](#page-0-0)

## Examples

```
## Not run:
#' # Rotates the original gate 15 degrees counter-clockwise
scale_gate(gs, node, deg = 15)
# Rotates the original gate 270 degrees counter-clockwise
scale_gate(gs, node, 270)
```
## End(Not run)

sampleNames,GatingHierarchy-method *Get/update sample names in a GatingSet*

### Description

Return a sample names contained in a GatingSet

## Usage

```
## S4 method for signature 'GatingHierarchy'
sampleNames(object)
```
## S4 method for signature 'GatingSet' sampleNames(object)

```
## S4 replacement method for signature 'GatingSet'
sampleNames(object) <- value
```
## Arguments

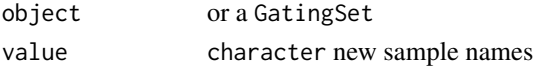

## Details

The sample names comes from pdata of fs.

## Value

A character vector of sample names

### Examples

## Not run: #G is a GatingSet sampleNames(G)

## End(Not run)

### Description

Save/load a GatingSet/GatingSetList which is the gated flow data including gates and populations to/from the disk. The GatingSet object The internal C data structure (gating tree),ncdfFlowSet object(if applicable)

#### Usage

```
save_gs(G, path, overwrite = FALSE, cdf = c("copy", "move", "skip","symlink", "link"), \ldots)
```
load\_gs(path)

save\_gslist(gslist, path, ...)

load\_gslist(path)

## Arguments

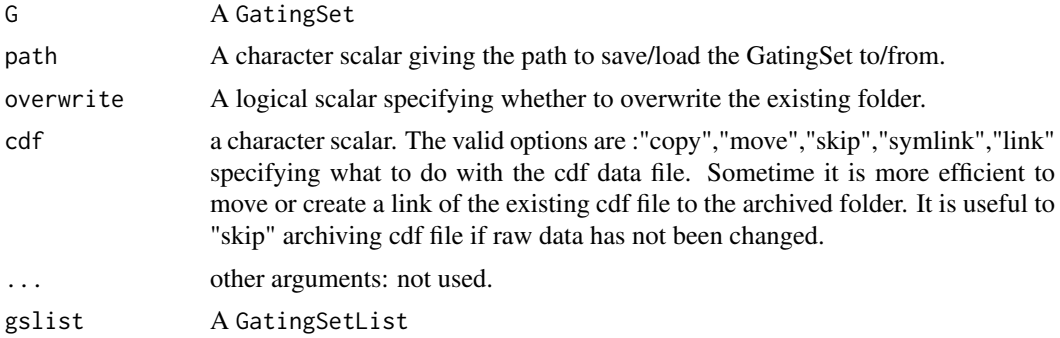

## Value

load\_gs returns a GatingSet object load\_gslist returns a GatingSetList object

## See Also

[GatingSet-class](#page-24-0),[GatingSetList-class](#page-26-0)

## Examples

```
## Not run:
#G is a GatingSet
save_gs(G,path="tempFolder")
G1<-load_gs(path="tempFolder")
#G is a GatingSet
save_gslist(gslist1,path="tempFolder")
gslist2<-load_gslist(path="tempFolder")
```

```
## End(Not run)
```
scale\_gate *Simplified geometric scaling of gates associated with nodes*

### Description

Simplified geometric scaling of gates associated with nodes

#### Usage

```
## S3 method for class 'GatingHierarchy'
scale_gate(obj, y, scale = NULL, ...)## S3 method for class 'GatingSet'
```
 $scale_gate(obj, y, scale = NULL, ...)$ 

## Arguments

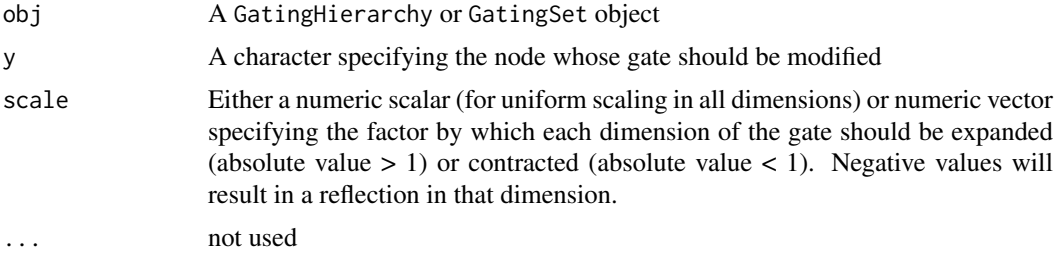

#### Details

This method allows uniform or non-uniform geometric scaling of filter types defined by simple geometric gates ([quadGate](#page-0-0), [rectangleGate](#page-0-0), [ellipsoidGate](#page-0-0), and [polygonGate](#page-0-0)) Note that these methods are for manually altering the geometric definition of a gate. To easily transform the definition of a gate with an accompanyging scale transformation applied to its underlying data, see ?ggcyto::rescale\_gate.

The scale argument passed to scale\_gate should be either a scalar or a vector of the same length as the number of dimensions of the gate. If it is scalar, all dimensions will be multiplicatively scaled uniformly by the scalar factor provided. If it is a vector, each dimension will be scaled by its corresponding entry in the vector.

The scaling behavior of scale gate depends on the type of gate passed to it. For rectangleGate and quadGate objects, this amounts to simply scaling the values of the 1-dimensional boundaries. For polygonGate objects, the values of scale will be used to determine scale factors in the direction of each of the 2 dimensions of the gate (scale\_gate is not yet defined for higher-dimensional polytopeGate objects). Important: For ellipsoidGate objects, scale determines scale factors for the major and minor axes of the ellipse, *in that order*. Scaling by a negative factor will result in a reflection in the corresponding dimension.

#### See Also

transform\_gate [flowCore::scale\\_gate](#page-0-0)

#### set.count.xml 67

### Examples

```
## Not run:
# Scales both dimensions by a factor of 5
scale_gate(gs, node, 5)
# Shrinks the gate in the first dimension by factor of 1/2
# and expands it in the other dimension by factor of 3
scale_gate(gs, node, c(0.5,3))
## End(Not run)
```
set.count.xml *save the event counts parsed from xml into c++ tree structure*

## Description

It is for internal use by the diva parser

## Usage

set.count.xml(gh, node, count)

## Arguments

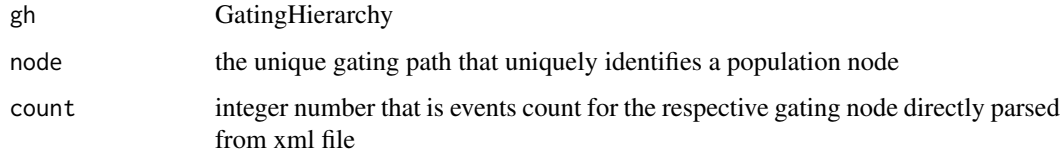

# Examples

```
## Not run:
set.count.xml(gh, "CD3", 10000)
## End(Not run)
```
setGate,GatingHierarchy,character,filter-method *update the gate*

# <span id="page-66-0"></span>Description

update the population node with a flowCore-compatible gate object

#### Usage

```
## S4 method for signature 'GatingHierarchy, character, filter'
setGate(obj, y, value,
  negated = FALSE, ...)## S4 method for signature 'GatingSet, character, list'
setGate(obj, y, value, ...)
## S4 method for signature 'GatingSet,character,filterList'
setGate(obj, y, value, ...)
```
## Arguments

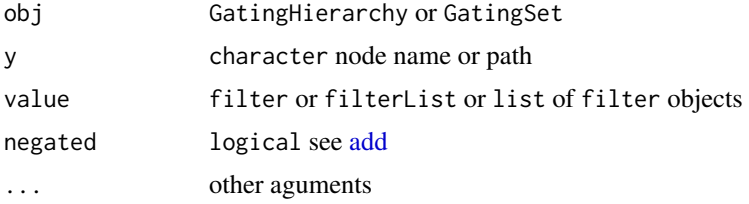

## Details

Usually [recompute](#page-61-0) is followed by this call since updating a gate doesn't re-calculating the cell events within the gate automatically. see [filterObject](#page-15-0) for the gate types that are currently supported.

### Examples

```
## Not run:
rg1 <- rectangleGate("FSC-H"=c(200,400), "SSC-H"=c(250, 400), filterId="rectangle")
rg2 <- rectangleGate("FSC-H"=c(200,400), "SSC-H"=c(250, 400), filterId="rectangle")
flist <- list(rg1,rg2)
names(flist) <- sampleNames(gs[1:2])
setGate(gs[1:2], "lymph", flist)
recompute(gs[1:2], "lymph")
```
## End(Not run)

setNode,GatingHierarchy,character,character-method *Update the name of one node in a gating hierarchy/GatingSet.*

## <span id="page-67-0"></span>Description

setNode update the name of one node in a gating hierarchy/GatingSet.

## Usage

```
## S4 method for signature 'GatingHierarchy, character, character'
setNode(x, y, value)
```
## S4 method for signature 'GatingHierarchy, character, logical'

#### shift\_gate 69

```
setNode(x, y, value)
## S4 method for signature 'GatingSet,character,ANY'
setNode(x, y, value)
```
#### Arguments

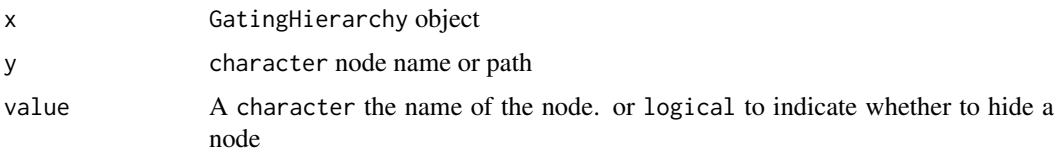

### Examples

```
## Not run:
   #G is a gating hierarchy
   getNodes(G[[1]])#return node names
   setNode(G,"L","lymph")
## End(Not run)
## Not run:
     setNode(gh, 4, FALSE) # hide a node
     setNode(gh, 4, TRUE) # unhide a node
## End(Not run)
```
shift\_gate *Simplified geometric translation of gates associated with nodes*

#### Description

Shift the location of a gate associated with a node of a GatingHierarchy or GatingSet. This method is a wrapper for [shift\\_gate](#page-68-0) that enables updating of the gate associated with a node of a GatingHierarchy or GatingSet.

shift\_gate calls [setGate](#page-66-0) to modify the provided GatingHierarchy or GatingSet directly so there is no need to re-assign its output. The arguments will be essentially identical to the flowCore method, except for the specification of the target gate. Rather than being called on an object of type flowCore::filter, here it is called on a GatingHierarchy or GatingSet object with an additional character argument for specifying the node whose gate should be transformed. The rest of the details below are taken from the flowCore documentation.

## Usage

```
## S3 method for class 'GatingHierarchy'
shift_gate(obj, y, dx = NULL, dy = NULL,center = NULL, ...## S3 method for class 'GatingSet'
shift\_gate(obj, y, dx = NULL, dy = NULL,center = NULL, ...
```
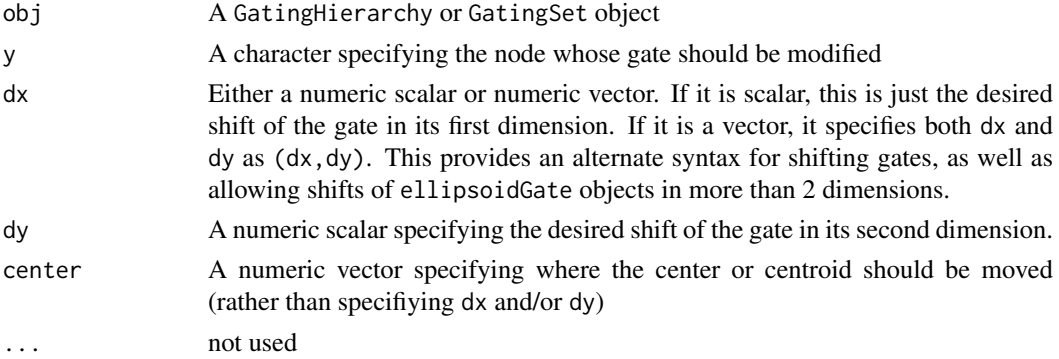

#### Details

This method allows for geometric translation of filter types defined by simple geometric gates (rectangleGate, quadGate, [ellipsoidGate](#page-0-0), or [polygonGate](#page-0-0)). The method provides two approaches to specify a translation. For rectangleGate objects, this will shift the min and max bounds by the same amount in each specified dimension. For quadGate objects, this will simply shift the divinding boundary in each dimension. For ellipsoidGate objects, this will shift the center (and therefore all points of the ellipse). For polgonGate objects, this will simply shift all of the points defining the polygon.

The method allows two different approaches to shifting a gate. Through the dx and/or dy arguments, a direct shift in each dimension can be provided. Alternatively, through the center argument, the gate can be directly moved to a new location in relation to the old center of the gate. For quadGate objects, this center is the intersection of the two dividing boundaries (so the value of the boundary slot). For rectangleGate objects, this is the center of the rectangle defined by the intersections of the centers of each interval. For ellipsoidGate objects, it is the center of the ellipsoid, given by the mean slot. For polygonGate objects, the centroid of the old polygon will be calculated and shifted to the new location provided by center and all other points on the polygon will be shifted by relation to the centroid.

#### See Also

transform\_gate [flowCore::shift\\_gate](#page-0-0)

#### Examples

```
## Not run:
# Moves the entire gate +500 in its first dimension and 0 in its second dimension
shift_gate(gs, node, dx = 500)
```
#Moves the entire gate +250 in its first dimension and +700 in its second dimension shift\_gate(gs, node,  $dx = 500$ ,  $dy = 700$ )

```
# Same as previous
shift_gate(gs, node, c(500,700))
```

```
# Move the gate based on shifting its center to (700, 1000)
shift_gate(gs, node, center = c(700, 1000))
```
## End(Not run)

standardize-GatingSet *The tools to standardize the tree structures and channel names.*

### Description

 $groupByTree(x)$ groupByChannels(x) checkRedundantNodes(x) dropRedundantNodes(x, toRemove) dropRedundantChannels(gs)  $updateChannels(gs, map, all = TRUE)$ insertGate(gs, gate, parent, children) setNode(x, y, FALSE)

#### Details

In order to merge multiple GatingSets into single [GatingSetList,](#page-26-1) the gating trees and channel names must be consistent. These functions help removing the discrepancies and standardize the GatingSets so that they are mergable.

[groupByTree](#page-45-0) splits the GatingSets into groups based on the gating tree structures.

[groupByChannels](#page-44-0) split GatingSets into groups based on their flow channels.

[checkRedundantNodes](#page-9-0) returns the terminal(or leaf) nodes that makes the gating trees to be different among GatingSets and thus can be considered to remove as redundant nodes.

[dropRedundantNodes](#page-13-0) removes the terminal(or leaf) nodes that are detected as redundant by checkRedundantNodes.

[dropRedundantChannels](#page-12-0) remove the redundant channels that are not used by any gate defined in the GatingSet.

[updateChannels](#page-75-0) modifies the channel names in place. (Usually used to standardize the channels among GatingSets due to the letter case discrepancies or typo).

[insertGate](#page-45-1) inserts a dummy gate to the GatingSet. Is is useful trick to deal with the extra non-leaf node in some GatingSets that can not be simply removed by dropRedundantNodes

[setNode](#page-67-0) hide a node/gate in a GatingSet. It is useful to deal with the non-leaf node that causes the tree structure discrepancy.

subset.GatingSet *subset the GatingSet/GatingSetList based on 'pData'*

### Description

subset the GatingSet/GatingSetList based on 'pData'

#### Usage

```
## S3 method for class 'GatingSet'
subset(x, subset, ...)
```
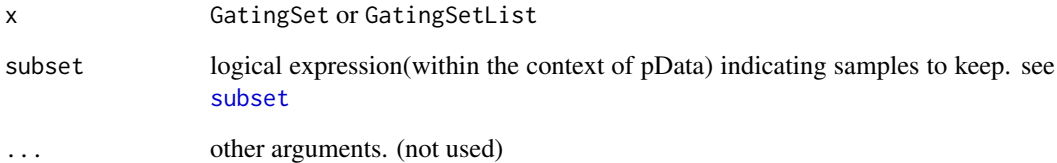

## Value

a codeGatingSet or GatingSetList object

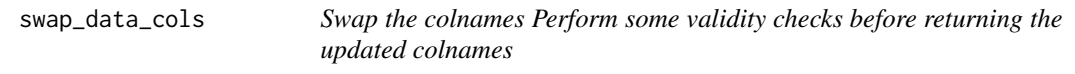

## Description

Swap the colnames Perform some validity checks before returning the updated colnames

# Usage

swap\_data\_cols(cols, swap\_cols)

## Arguments

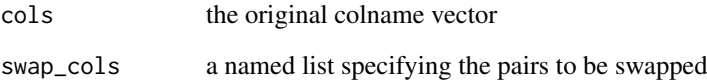

## Value

the new colname vector that has some colnames swapped

# Examples

```
data(GvHD)
fr <- GvHD[[1]]
colnames(fr)
new <- swap_data_cols(colnames(fr), list(`FSC-H` = "SSC-H", `FL2-H` = "FL2-A"))
\text{columns}(fr) \leftarrow \text{new}
```
<span id="page-72-0"></span>transform,GatingSet-method

# Description

The transformation functions are saved in the GatingSet and can be retrieved by [getTransformations.](#page-42-0) Currently only flowJo-type biexponential transformation(either returned by [getTransformations](#page-42-0) or constructed by [flowJoTrans\)](#page-18-0) is supported.

# Usage

```
## S4 method for signature 'GatingSet'
transform(`_data`, translist, ...)
```

```
## S4 method for signature 'GatingSetList'
transform(`_data`, ...)
```
# Arguments

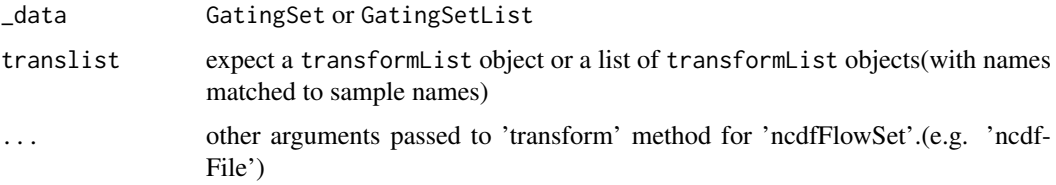

## Value

a GatingSet or GatingSetList object with the underling flow data transformed.

# Examples

```
## Not run:
data(GvHD)
fs <- GvHD[1:2]
gs <- GatingSet(fs)
```
#construct biexponential transformation function biexpTrans <- flowJo\_biexp\_trans(channelRange=4096, maxValue=262144, pos=4.5,neg=0, widthBasis=-10)

```
#make a transformList object
chnls <- c("FL1-H", "FL2-H")
transList <- transformerList(chnls, biexpTrans)
```

```
#add it to GatingSet
gs_trans <- transform(gs, transList)
```
## End(Not run)

<span id="page-73-1"></span>

#### Description

Similar to transformList function, it constructs a list of transformer objects generated by trans\_new method from scales so that the inverse and breaks functions are also included.

# Usage

```
transformerList(from, trans)
```
## Arguments

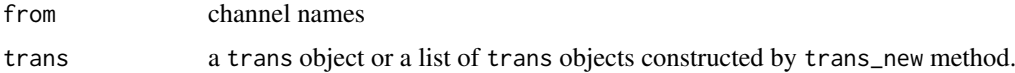

# Examples

```
library(scales)
#create tranformer object from scratch
trans <- logicleTransform(w = 0.5, t = 262144, m = 4.5, a = 0)
inv <- inverseLogicleTransform(trans = trans)
trans.obj <- flow_trans("logicle", trans, inv, n = 5, equal.space = FALSE)
#or simply use convenient constructor
#trans.obj <- logicle_trans(n = 5, equal.space = FALSE, w = 0.5, t = 262144, m = 4.5, a = 0)
transformerList(c("FL1-H", "FL2-H"), trans.obj)
#use different transformer for each channel
trans.obj2 <- asinhtGml2_trans()
transformerList(c("FL1-H", "FL2-H"), list(trans.obj, trans.obj2))
```
<span id="page-73-0"></span>transform\_gate *Simplified geometric transformations of gates associated with nodes*

# Description

Perform geometric transformations of a gate associated with a node of a [GatingHierarchy](#page-23-0) or [GatingSet](#page-24-0). This method is a wrapper for [transform\\_gate](#page-73-0) that enables updating of the gate associated with a node of a GatingHierarchy or GatingSet.

transform\_gate calls [setGate](#page-66-0) to modify the provided GatingHierarchy or GatingSet directly so there is no need to re-assign its output. The arguments will be essentially identical to the flowCore method, except for the specification of the target gate. Rather than being called on an object of type flowCore::filter, here it is called on a GatingHierarchy or GatingSet object with an additional character argument for specifying the node whose gate should be transformed. The rest of the details below are taken from the flowCore documentation.

# <span id="page-74-0"></span>transform\_gate 75

# Usage

```
## S3 method for class 'GatingHierarchy'
transform_gate(obj, y, scale = NULL,
 deg = NULL, rot_center = NULL, dx = NULL, dy = NULL,center = NULL, ...
```
# Arguments

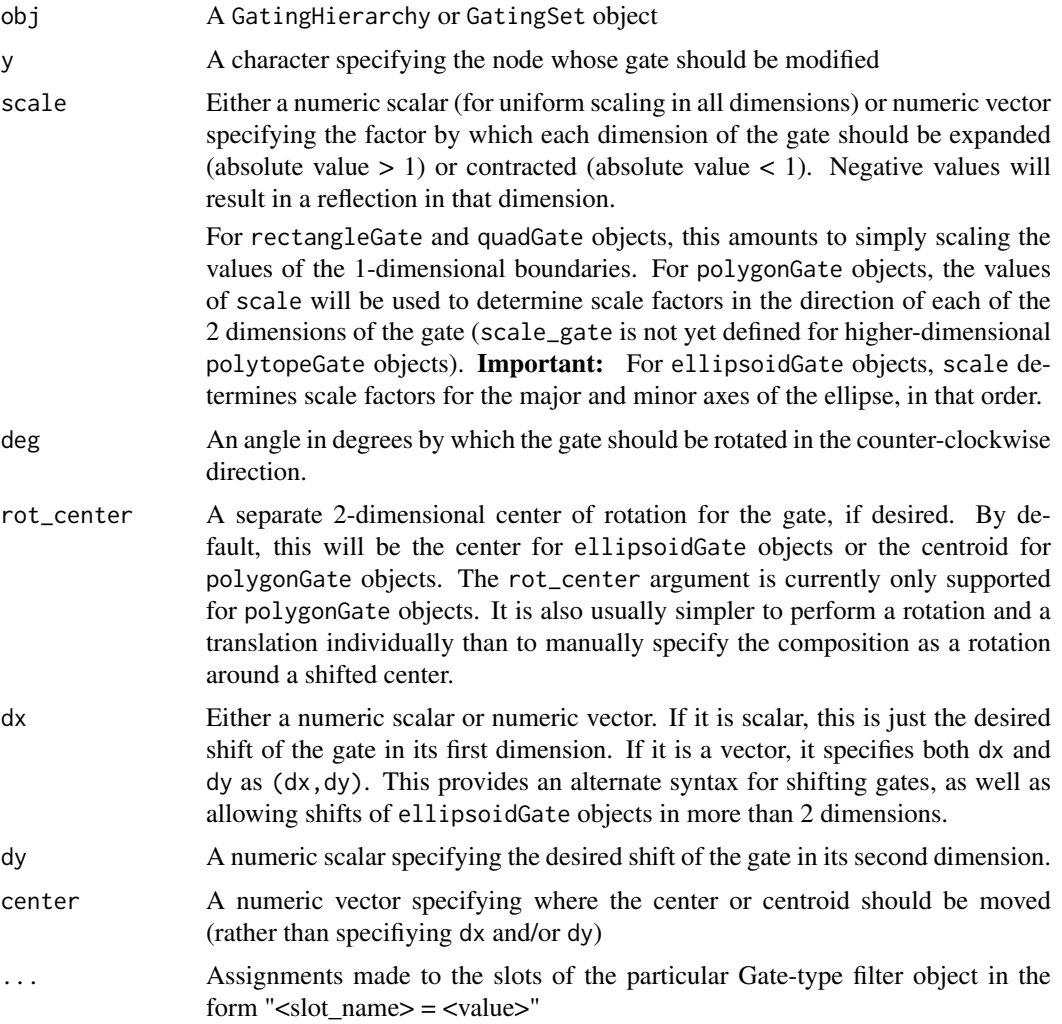

# Details

This method allows changes to the four filter types defined by simple geometric gates ([quadGate](#page-0-0), [rectangleGate](#page-0-0), [ellipsoidGate](#page-0-0), and [polygonGate](#page-0-0)) using equally simple geometric transformations (shifting/translation, scaling/dilation, and rotation). The method also allows for directly resetting the slots of each Gate-type object. Note that these methods are for manually altering the geometric definition of a gate. To easily transform the definition of a gate with an accompanyging scale transformation applied to its underlying data, see ?ggcyto::rescale\_gate.

First, transform\_gate will apply any direct alterations to the slots of the supplied Gate-type filter object. For example, if "mean =  $c(1,3)$ " is present in the argument list when transform\_gate is called on a ellipsoidGate object, the first change applied will be to shift the mean slot to (1,3). The method will carry over the dimension names from the gate, so there is no need to provide column or row names with arguments such as mean or cov for ellipsoidGate or boundaries for polygonGate.

transform\_gate then passes the geometric arguments (dx, dy, deg, rot\_center, scale, and center) to the methods which perform each respective type of transformation: [shift\\_gate](#page-68-0), [scale\\_gate](#page-65-0), or [rotate\\_gate](#page-62-0). The order of operations is to first scale, then rotate, then shift. The default behavior of each operation follows that of its corresponding method but for the most part these are what the user would expect. A few quick notes:

- rotate\_gate is not defined for rectangleGate or quadGate objects, due to their definition as having 1-dimensional boundaries.
- The default center for both rotation and scaling of a polygonGate is the centroid of the polygon. This results in the sort of scaling most users expect, with a uniform scale factor not distorting the shape of the original polygon.

## See Also

[flowCore::transform\\_gate](#page-0-0)

## Examples

```
## Not run:
# Scale the original gate non-uniformly, rotate it 15 degrees, and shift it
transform_gate(gs, node, scale = c(2,3), deg = 15, dx = 500, dy = -700)
```
# Scale the original gate (in this case an ellipsoidGate) after moving its center to (1500, 2000) transform\_gate(gs, node, scale =  $c(2,3)$ , mean =  $c(1500, 2000)$ )

## End(Not run)

updateChannels *Update the channel information of a GatingSet (c++ part)*

#### Description

It updates the channels stored in gates,compensations and transformations based on given mapping between the old and new channel names.

# Usage

```
updateChannels(gs, map, all = TRUE)
```
#### Arguments

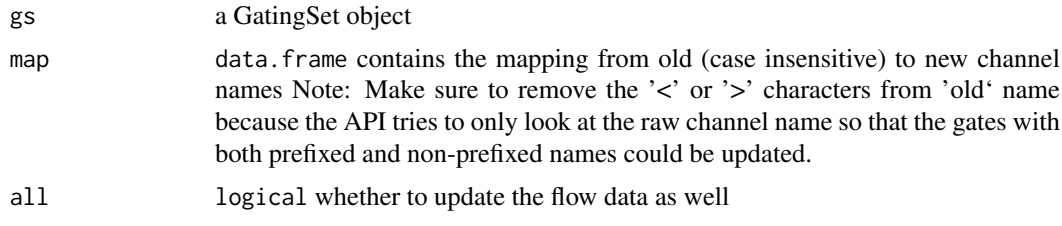

<span id="page-75-0"></span>

<span id="page-76-0"></span>updateIndices,GatingHierarchy,character,logical-method 77

## Value

when 'all' is set to TRUE, it returns a new GatingSet but it still shares the same underling c++ tree structure with the original GatingSet otherwise it returns nothing (less overhead.)

# Examples

```
## Not run:
 ##this will update both "Qdot 655-A" and "<Qdot 655-A>"
 gs <- updateChannels(gs, map = data.frame(old = c("Qdot 655-A")
                                           , new = c("QDot 655-A")
                                           \lambda)
```
## End(Not run)

updateIndices,GatingHierarchy,character,logical-method *directly update event indices without changing gates*

## Description

It is useful when we want to alter the popluation at events level yet without removing or adding the existing gates.

## Usage

## S4 method for signature 'GatingHierarchy,character,logical' updateIndices(obj, y, z)

#### Arguments

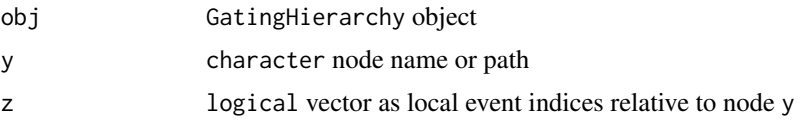

#### Examples

```
library(flowWorkspace)
dataDir <- system.file("extdata",package="flowWorkspaceData")
suppressMessages(gs <- load_gs(list.files(dataDir, pattern = "gs_manual",full = TRUE)))
gh \leftarrow gs[[1]]#get pop counts
pop.stats <- getStats(gh, nodes = c("CD3+", "CD4", "CD8"))
pop.stats
# subsample 30% cell events at CD3+ node
```

```
total.cd3 <- pop.stats[pop == "CD3+", count]
gInd <- seq_len(total.cd3) #create integer index for cd3
gInd \le sample.int(total.cd3, size = total.cd3 * 0.3) #randomly select 30%
#convert it to logicle index
gInd.logical <- rep(FALSE, total.cd3)
gInd.logical[gInd] <- TRUE
```
#replace the original index stored at GatingHierarchy updateIndices(gh, "CD3+", gInd.logical) #check the updated pop counts getStats(gs[[1]], nodes = c("CD3+", "CD4", "CD8")) #note that CD4, CD8 are not updated #update all the descendants of CD3+ nodes <- getDescendants(gh, "CD3+") for (node in nodes) suppressMessages(recompute(gh, node)) getStats(gs[[1]], nodes = c("CD3+", "CD4", "CD8")) #now all are update to date

# Index

```
[,GatingSet,ANY-method
        (GatingSet-class), 25
[,GatingSetList,ANY-method
        (GatingSet-class), 25
[[,GatingSet,character-method
        (GatingSet-class), 25
[[,GatingSet,logical-method
        (GatingSet-class), 25
[[,GatingSet,numeric-method
        (GatingSet-class), 25
add, 9, 62, 68
add (add,GatingSet,list-method), 4
add,GatingHierarchy,factor-method
        (add,GatingSet,list-method), 4
add,GatingHierarchy,filter-method
        (add,GatingSet,list-method), 4
add,GatingHierarchy,filters-method
        (add,GatingSet,list-method), 4
add,GatingHierarchy,logical-method
        (add,GatingSet,list-method), 4
add,GatingHierarchy,logicalFilterResult-method
        (add,GatingSet,list-method), 4
add,GatingHierarchy,multipleFilterResult-method
        (add,GatingSet,list-method), 4
add,GatingHierarchy,quadGate-method
        (add,GatingSet,list-method), 4
add,GatingSet,filter-method
        (add,GatingSet,list-method), 4
add,GatingSet,filterList-method
        (add,GatingSet,list-method), 4
add,GatingSet,filters-method
        (add,GatingSet,list-method), 4
add,GatingSet,filtersList-method
        (add,GatingSet,list-method), 4
add,GatingSet,list-method, 4
add,GatingSetList,filter-method
        (add,GatingSet,list-method), 4
add,GatingSetList,filterList-method
        (add,GatingSet,list-method), 4
add,GatingSetList,filters-method
        (add,GatingSet,list-method), 4
add,GatingSetList,filtersList-method
        (add,GatingSet,list-method), 4
                                              filterObject, 68
```
add,GatingSetList,list-method *(*add,GatingSet,list-method*)*, [4](#page-3-0) asinh\_Gml2, [8](#page-7-0) asinhtGml2\_trans, [8](#page-7-0) barchart, *[60](#page-59-0)* booleanFilter *(*booleanFilter-class*)*, [9](#page-8-0) booleanFilter-class, [9](#page-8-0) char2booleanFilter *(*booleanFilter-class*)*, [9](#page-8-0) checkRedundantNodes, [10,](#page-9-0) *[14](#page-13-0)*, *[71](#page-70-0)* clone, [11](#page-10-0) clone,GatingSet-method *(*clone*)*, [11](#page-10-0) clone-methods *(*clone*)*, [11](#page-10-0) clone.ncdfFlowSet, *[11](#page-10-0)* colnames,GatingHierarchy-method *(*markernames,GatingHierarchy-method*)*, [52](#page-51-0) colnames,GatingSet-method *(*markernames,GatingHierarchy-method*)*, [52](#page-51-0) colnames<-,GatingHierarchy-method *(*markernames,GatingHierarchy-method*)*, [52](#page-51-0) colnames<-,GatingSet-method *(*markernames,GatingHierarchy-method*)*, [52](#page-51-0) compensate,GatingSet,ANY-method, [11](#page-10-0) compensate,GatingSetList,ANY-method *(*compensate,GatingSet,ANY-method*)*, [11](#page-10-0) compute\_timestep, [12](#page-11-0) copyNode, [13](#page-12-0) dropRedundantChannels, [13,](#page-12-0) *[71](#page-70-0)* dropRedundantNodes, *[10](#page-9-0)*, [14,](#page-13-0) *[71](#page-70-0)* ellipsoidGate, *[63](#page-62-1)*, *[66](#page-65-1)*, *[70](#page-69-0)*, *[75](#page-74-0)* estimateLogicle.GatingHierarchy, [14](#page-13-0) expressionFilter, *[9](#page-8-0)* extract\_cluster\_pop\_name\_from\_node, [15](#page-14-0)

filterObject *(*filterObject,rectangleGate-method*)*, [16](#page-15-0) filterObject,booleanFilter-method *(*filterObject,rectangleGate-method*)*, [16](#page-15-0) filterObject,ellipsoidGate-method *(*filterObject,rectangleGate-method*)*, [16](#page-15-0) filterObject,logical-method *(*filterObject,rectangleGate-method*)*, [16](#page-15-0) filterObject,polygonGate-method *(*filterObject,rectangleGate-method*)*, [16](#page-15-0) filterObject, rectangleGate-method, [16](#page-15-0) fix\_channel\_slash, [16](#page-15-0) flow\_breaks, [22](#page-21-0) flow\_trans, [23](#page-22-0) flowCore::rotate\_gate, *[64](#page-63-0)* flowCore::scale\_gate, *[66](#page-65-1)* flowCore::shift\_gate, *[70](#page-69-0)* flowCore::transform\_gate, *[76](#page-75-0)* flowData, *[31](#page-30-0)* flowData *(*flowData,GatingSet-method*)*, [17](#page-16-0) flowData,GatingSet-method, [17](#page-16-0) flowData<- *(*flowData,GatingSet-method*)*, [17](#page-16-0) flowData<-,GatingSet-method *(*flowData,GatingSet-method*)*, [17](#page-16-0) flowJo.fasinh, [18](#page-17-0) flowJo.flog, [18,](#page-17-0) *[52](#page-51-0)* flowJo.fsinh *(*flowJo.fasinh*)*, [18](#page-17-0) flowJo\_biexp\_trans, [20](#page-19-0) flowJo\_fasinh\_trans, [21](#page-20-0) flowJoTrans, [19,](#page-18-1) *[20](#page-19-0)*, *[73](#page-72-0)* flowWorkspace *(*flowWorkspace-package*)*, [4](#page-3-0) flowWorkspace-package, [4](#page-3-0) flowWorkspace.par.get *(*flowWorkspace.par.set*)*, [22](#page-21-0) flowWorkspace.par.init, [21](#page-20-0) flowWorkspace.par.set, [22](#page-21-0) GatingHierarchy, *[9](#page-8-0)*, *[26,](#page-25-0) [27](#page-26-0)*, *[58](#page-57-0)*, *[74](#page-73-1)* GatingHierarchy-class, [24](#page-23-1) GatingSet, *[24](#page-23-1)*, *[27](#page-26-0)*, *[58](#page-57-0)*, *[74](#page-73-1)* GatingSet *(*GatingSet-class*)*, [25](#page-24-1) GatingSet, flowSet, ANY-method, [24](#page-23-1) GatingSet,GatingHierarchy,character-method *(*GatingSet,flowSet,ANY-method*)*, [24](#page-23-1) GatingSet-class, [25](#page-24-1) GatingSetList, *[71](#page-70-0)*

GatingSetList *(*GatingSetList-class*)*, [27](#page-26-0) GatingSetList-class, [27](#page-26-0) get\_leaf\_nodes, [44](#page-43-0) getChildren *(*getParent,GatingSet,character-method*)*, [37](#page-36-0) getChildren,GatingSet,character-method *(*getParent,GatingSet,character-method*)*, [37](#page-36-0) getCompensationMatrices, *[11](#page-10-0)*, [29](#page-28-0) getCompensationObj, [30](#page-29-0) getData, *[33](#page-32-0)* getData *(*getData,GatingHierarchy,missing-method*)*, [30](#page-29-0) getData,GatingHierarchy,character-method *(*getData,GatingHierarchy,missing-method*)*, [30](#page-29-0) getData,GatingHierarchy,missing-method, [30](#page-29-0) getData,GatingSet,character-method *(*getData,GatingHierarchy,missing-method*)*, [30](#page-29-0) getData,GatingSet,missing-method *(*getData,GatingHierarchy,missing-method*)*, [30](#page-29-0) getData,GatingSetList,ANY-method *(*getData,GatingHierarchy,missing-method*)*, [30](#page-29-0) getDescendants, [31](#page-30-0) getFullNodePath, [32](#page-31-0) getGate *(*getGate,GatingHierarchy,character-method*)*,  $32$ getGate,GatingHierarchy,character-method, [32](#page-31-0) getGate,GatingSet,character-method *(*getGate,GatingHierarchy,character-method*)*, [32](#page-31-0) getGate,GatingSetList,character-method *(*getGate,GatingHierarchy,character-method*)*, [32](#page-31-0) getIndiceMat, [33](#page-32-0) getIndices, *[31](#page-30-0)*, *[41](#page-40-0)* getIndices *(*getIndices,GatingHierarchy,character-method*)*, [34](#page-33-0) getIndices,GatingHierarchy,character-method, [34](#page-33-0) getIndices,GatingSet,name-method, [35](#page-34-0) getLoglevel, [35](#page-34-0) getMergedStats, [36](#page-35-0)

getNodes, *[10](#page-9-0)*, *[33](#page-32-0)*, *[38,](#page-37-0) [39](#page-38-0)*, *[42](#page-41-0)*, *[58–](#page-57-0)[60](#page-59-0)* getNodes *(*getNodes,GatingSet-method*)*, [36](#page-35-0) getNodes,GatingSet-method, [36](#page-35-0) getParent *(*getParent,GatingSet,character-method*)*, identifier<-,GatingSet,character-method [37](#page-36-0) getParent,GatingSet,character-method, [37](#page-36-0) getPopStats, *[31](#page-30-0)*, *[34](#page-33-0)*, *[41](#page-40-0)*, *[60](#page-59-0)* getPopStats *(*getProp,GatingHierarchy,character-method*)*, insertGate, [46,](#page-45-0) *[71](#page-70-0)* [38](#page-37-0) getPopStats,GatingHierarchy-method *(*getProp,GatingHierarchy,character-method*)*, [38](#page-37-0) getPopStats,GatingSet-method *(*getProp,GatingHierarchy,character-method*)*, [38](#page-37-0) getPopStats,GatingSetList-method *(*getProp,GatingHierarchy,character-method*)*, isNegated,GatingHierarchy,character-method [38](#page-37-0) getProp *(getProp,GatingHierarchy,character-methoda)*, [38](#page-37-0) getProp,GatingHierarchy,character-method, [38](#page-37-0) getSingleCellExpression (getSingleCellExpression,GatingSetLis**tedward.Gatimgthod**),rchy,missing-method [40](#page-39-0) getSingleCellExpression,GatingSet,character-method (getSingleCellExpression,GatingSetLis**tedward.GatimgSet**d,character-method [40](#page-39-0) getSingleCellExpression,GatingSetList,character-metho<mark>d</mark> [40](#page-39-0) getSingleCellExpressionByGate *(*getSingleCellExpression,GatingSetList,charac[ter](#page-47-0)-method*)*, 48  $40$ getStats, [41](#page-40-0) getTotal *(*getProp,GatingHierarchy,character-method*)*, keyword,GatingSetList,missing-method [38](#page-37-0) getTotal,GatingHierarchy,character-method *(*getProp,GatingHierarchy,character-method*)*, [38](#page-37-0) getTransformations, [43,](#page-42-1) *[73](#page-72-0)* gh\_check\_cluster\_node, [44](#page-43-0) gh\_get\_cluster\_labels, [45](#page-44-0) grid.layout, *[58](#page-57-0)* groupByChannels, [45,](#page-44-0) *[71](#page-70-0)* groupByTree, *[10](#page-9-0)*, *[14](#page-13-0)*, [46,](#page-45-0) *[61](#page-60-0)*, *[71](#page-70-0)* identifier,GatingSet-method *(*GatingSet,flowSet,ANY-method*)*, [24](#page-23-1) identifier,GatingSetList-method *(*GatingSet,flowSet,ANY-method*)*, [24](#page-23-1) *(*GatingSet,flowSet,ANY-method*)*,  $24$ identifier<-,GatingSetList,character-method *(*GatingSet,flowSet,ANY-method*)*, [24](#page-23-1) isGated, [47](#page-46-0) isGated,GatingHierarchy,character-method *(*isGated*)*, [47](#page-46-0) isHidden *(*isGated*)*, [47](#page-46-0) isHidden,GatingHierarchy,character-method *(*isGated*)*, [47](#page-46-0) isNcdf, [48](#page-47-0) isNegated *(*isGated*)*, [47](#page-46-0) *(*isGated*)*, [47](#page-46-0) *(*keyword,GatingHierarchy,character-method*)*, [48](#page-47-0) keyword,GatingHierarchy,character-method, [48](#page-47-0) *(*keyword,GatingHierarchy,character-method*)*, [48](#page-47-0) *(*keyword,GatingHierarchy,character-method*)*, keyword,GatingSet,missing-method *(*keyword,GatingHierarchy,character-method*)*, keyword,GatingSetList,character-method *(*keyword,GatingHierarchy,character-method*)*, [48](#page-47-0) *(*keyword,GatingHierarchy,character-method*)*, [48](#page-47-0) lapply,GatingSet-method, [49](#page-48-0) lattice, *[58](#page-57-0)* layoutGraph, *[57](#page-56-0)* length *(*length,GatingSet-method*)*, [50](#page-49-0) length,GatingSet-method, [50](#page-49-0) load\_gs *(*save\_gs*)*, [65](#page-64-0) load\_gslist *(*save\_gs*)*, [65](#page-64-0) logicle\_trans, *[50](#page-49-0)*, [51](#page-50-0) logicleGml2\_trans, [50](#page-49-0) logicletGml2, *[50](#page-49-0)*

logtGml2, *[18](#page-17-0)* logtGml2\_trans, [52](#page-51-0) markernames, GatingHierarchy-method, [52](#page-51-0) markernames,GatingSet-method *(*markernames,GatingHierarchy-method*)*, [52](#page-51-0) markernames<-,GatingHierarchy-method *(*markernames,GatingHierarchy-method*)*, plotGate-methods *(*plotGate*)*, [57](#page-56-0) [52](#page-51-0) markernames<-,GatingSet-method *(*markernames,GatingHierarchy-method*)*, [52](#page-51-0) merge-GatingSet *(*standardize-GatingSet*)*, [71](#page-70-0) mkformula, [54](#page-53-0) moveNode, [54](#page-53-0) ncFlowSet, [55](#page-54-0) ncFlowSet,GatingSet-method *(*ncFlowSet*)*, [55](#page-54-0) ncFlowSet<- *(*ncFlowSet*)*, [55](#page-54-0) ncFlowSet<-,GatingSet-method *(*ncFlowSet*)*, [55](#page-54-0) openWorkspace, [55](#page-54-0) pData *(*pData,GatingHierarchy-method*)*, [56](#page-55-0) pData,GatingHierarchy-method, [56](#page-55-0) pData,GatingSet-method *(*pData,GatingHierarchy-method*)*, [56](#page-55-0) pData<- *(*pData,GatingHierarchy-method*)*, [56](#page-55-0) pData<-,GatingSet,data.frame-method *(*pData,GatingHierarchy-method*)*, [56](#page-55-0) pData<-,GatingSetList,data.frame-method *(*pData,GatingHierarchy-method*)*, [56](#page-55-0) plot *(*plot,GatingSet,missing-method*)*, [56](#page-55-0) plot,GatingSet,character-method *(*plot,GatingSet,missing-method*)*, [56](#page-55-0) plot,GatingSet,missing-method, [56](#page-55-0) plot\_diff\_tree, [60](#page-59-0) plotGate, [57](#page-56-0) plotGate,GatingHierarchy,character-method *(*plotGate*)*, [57](#page-56-0) plotGate,GatingHierarchy,missing-method *(*plotGate*)*, [57](#page-56-0) plotGate,GatingHierarchy,numeric-method *(*plotGate*)*, [57](#page-56-0)

plotGate,GatingSet,character-method *(*plotGate*)*, [57](#page-56-0) plotGate,GatingSet,missing-method *(*plotGate*)*, [57](#page-56-0) plotGate,GatingSet,numeric-method *(*plotGate*)*, [57](#page-56-0) plotGate,GatingSetList,character-method *(*plotGate*)*, [57](#page-56-0) plotPopCV *(*plotPopCV,GatingHierarchy-method*)*, [59](#page-58-0) plotPopCV,GatingHierarchy-method, [59](#page-58-0) plotPopCV,GatingSet-method *(*plotPopCV,GatingHierarchy-method*)*, [59](#page-58-0) polygonGate, *[63](#page-62-1)*, *[66](#page-65-1)*, *[70](#page-69-0)*, *[75](#page-74-0)* pop.MFI, [61](#page-60-0) prettyAxis, [61](#page-60-0) quadGate, *[66](#page-65-1)*, *[75](#page-74-0)* rbind2,GatingSetList,missing-method *(*GatingSetList-class*)*, [27](#page-26-0) recompute, *[68](#page-67-0)* recompute *(*recompute,GatingSet-method*)*, [62](#page-61-0) recompute, GatingSet-method, [62](#page-61-0) recompute,GatingSetList-method *(*recompute,GatingSet-method*)*, [62](#page-61-0) rectangleGate, *[66](#page-65-1)*, *[75](#page-74-0)* Rm *(*add,GatingSet,list-method*)*, [4](#page-3-0) Rm,character,GatingHierarchy,character-method *(*add,GatingSet,list-method*)*, [4](#page-3-0) Rm,character,GatingSet,character-method *(*add,GatingSet,list-method*)*, [4](#page-3-0) Rm,character,GatingSetList,character-method *(*add,GatingSet,list-method*)*, [4](#page-3-0) rotate\_gate, *[63](#page-62-1)*, [63,](#page-62-1) *[76](#page-75-0)* sampleNames *(*sampleNames,GatingHierarchy-method*)*, [64](#page-63-0) sampleNames, GatingHierarchy-method, [64](#page-63-0) sampleNames,GatingSet-method *(*sampleNames,GatingHierarchy-method*)*, [64](#page-63-0) sampleNames<- *(*sampleNames,GatingHierarchy-method*)*, [64](#page-63-0) sampleNames<-,GatingSet,ANY-method *(*sampleNames,GatingHierarchy-method*)*, [64](#page-63-0)

sampleNames<-,GatingSet-method *(*sampleNames,GatingHierarchy-method*)*, [64](#page-63-0) save\_gs, [65](#page-64-0) save\_gslist *(*save\_gs*)*, [65](#page-64-0) scale\_gate, [66,](#page-65-1) *[76](#page-75-0)* set.count.xml, [67](#page-66-1) setGate, *[62,](#page-61-0) [63](#page-62-1)*, *[69](#page-68-1)*, *[74](#page-73-1)* setGate *(*setGate,GatingHierarchy,character,filter-method*)*, [67](#page-66-1) setGate,GatingHierarchy,character,filter-method, [67](#page-66-1) setGate,GatingSet,character,filterList-method *(*setGate,GatingHierarchy,character,filter-method*)*, [67](#page-66-1) setGate,GatingSet,character,list-method *(*setGate,GatingHierarchy,character,filter-method*)*, [67](#page-66-1) setLoglevel *(*getLoglevel*)*, [35](#page-34-0) setNode, *[71](#page-70-0)* setNode *(*setNode,GatingHierarchy,character,character-method*)*, [68](#page-67-0) setNode,GatingHierarchy,character,character-method, [68](#page-67-0) setNode,GatingHierarchy,character,logical-method *(*setNode,GatingHierarchy,character,character-method*)*, [68](#page-67-0) setNode, GatingSet, character, ANY-method *(*setNode,GatingHierarchy,character,character-method*)*, [68](#page-67-0) shift\_gate, *[69](#page-68-1)*, [69,](#page-68-1) *[76](#page-75-0)* show,booleanFilter-method *(*booleanFilter-class*)*, [9](#page-8-0) show,GatingHierarchy-method *(*GatingHierarchy-class*)*, [24](#page-23-1) show,GatingSet-method *(*length,GatingSet-method*)*, [50](#page-49-0) standardize-GatingSet, [71](#page-70-0) subset, *[72](#page-71-0)* subset.GatingSet, [71](#page-70-0) swap\_data\_cols, [72](#page-71-0) transform,GatingSet-method, [73](#page-72-0) transform,GatingSetList-method *(*transform,GatingSet-method*)*, [73](#page-72-0) transform\_gate, *[74](#page-73-1)*, [74](#page-73-1) transformerList, [74](#page-73-1) updateChannels, *[71](#page-70-0)*, [76](#page-75-0) updateIndices,GatingHierarchy,character,logical-method, [77](#page-76-0) xyplot, *[59](#page-58-0)*